Master Mathematik Sek. I, M1

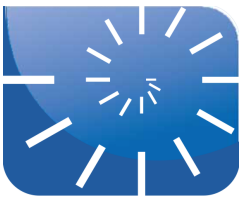

#### uebung\_ana2\_01\_l.docx: Funktionen zweier Veränderlicher

- **1.** Offensichtlich kann man nicht nur jedem (einzelnen) Element einer Menge eindeutig ein Element derselben oder einer anderen Menge zuordnen, sondern auch (geordneten) Paaren eindeutig ein Objekt zuordnen.
	- a) Überlegen Sie sich mindestens 5 Zuordnungen, in denen einem Paar von Objekten eindeutig ein weiteres Objekt zugeordnet werden kann. Variieren Sie diese Beispiele, indem solche suchen, ...
		- 1. in welchen alle beteiligten Objekte aus derselben Menge stammen und
		- 2. auch solche angeben, in denen die Objekte aus zwei
		- 3. oder gar drei unterschiedlichen Mengen stammen.

Denken Sie insbesondere auch an Beispiele außerhalb der Zahlenmengen. Dabei kann es sich auch um "sinnfreie" Beispiele handeln...

- b) Überprüfen Sie, ob alle genannten Beispiele Funktionen sind! Wie können Sie ggf. erreichen, dass es sich um Funktionen handelt?
- c) Geben Sie mindestens fünf Beispiele für Funktionen an, in denen der Funktionswert von mehr als zwei Objekten abhängt.
- **2.** Drucken Sie die Datei deutschland.pdf aus. Auf dem Blatt ist eine stumme Karte von Deutschland mitsamt dem Koordinatengitter dargestellt. Die Grenzen Deutschlands erstrecken sich von 5°51' bis 15°02' östlicher Länge und von 47°16' bis 55°03' nördlicher Breite. In der Karte sind die Meridiane von 06° bis 15° und die Breiten von 48° bis 55° dargestellt.

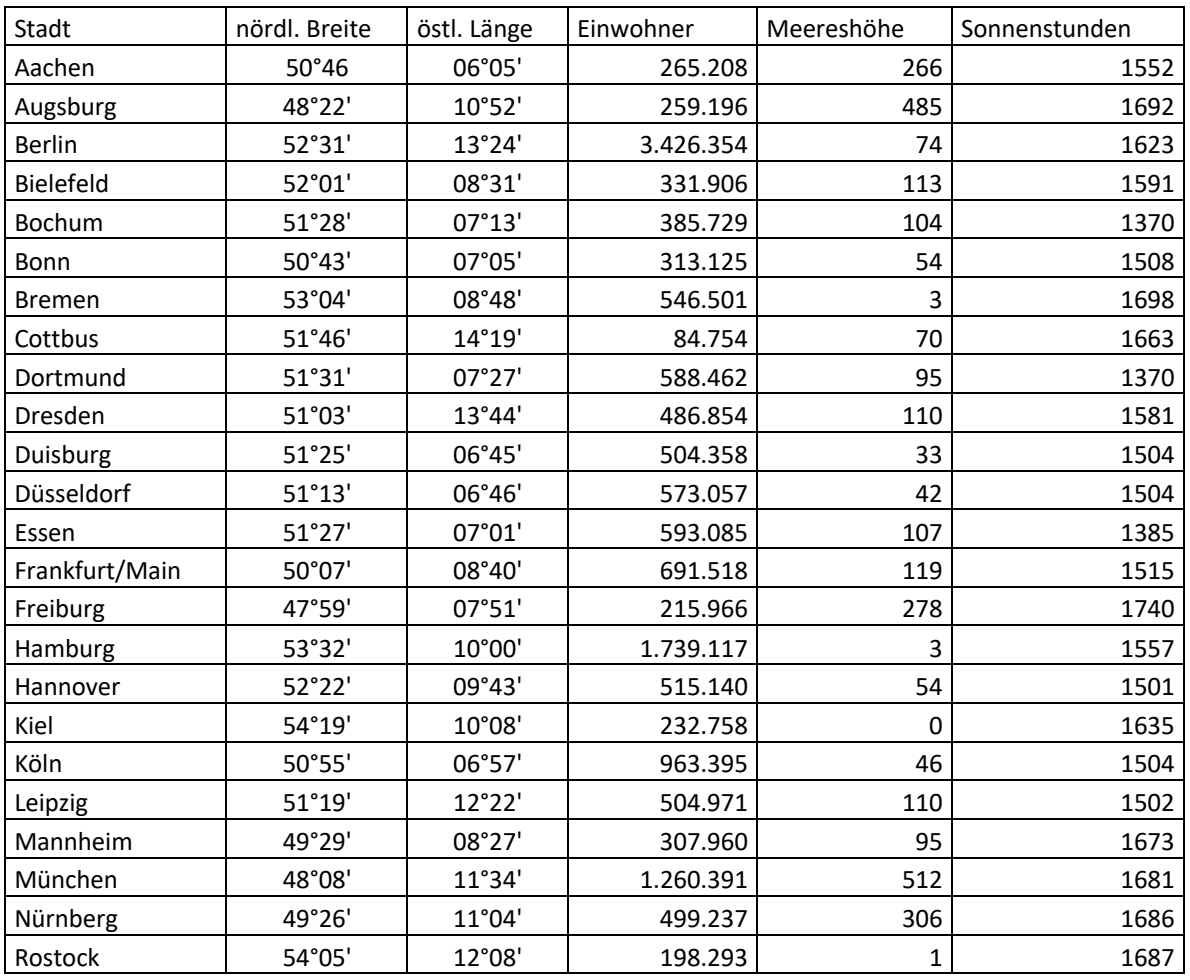

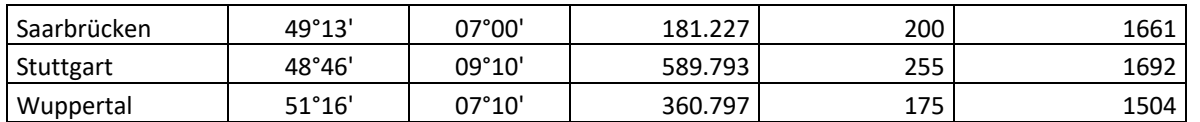

- a) Tragen Sie die Lage von mindestens 10 der aufgeführten Städte in die Landkarte ein. Beachten Sie dabei, dass ein Längen- und Breitengrad jeweils 60' enthält! Überlegen Sie während der Arbeit, was für eine Zuordnung Sie dabei vornehmen, versuchen Sie möglichst exakt zu formulieren, indem Sie beispielsweise die Definitions- und die Zielmenge angeben.
- b) Um was für eine Zuordnung handelt es sich, wenn Sie jedem angegebenen geografischen Ort dessen Einwohnerzahl zuordnen? Um was für eine Zuordnung handelt es sich, wenn Sie jedem angegebenen geografischen Ort dessen jährliche Sonnenscheindauer zuordnen? Welche Möglichkeiten gibt es prinzipiell um diese Zuordnungen jeweils darzustellen?
- c) Um was für eine Zuordnung handelt es sich, wenn Sie jedem angegebenen geografischen Ort dessen mittlere Meereshöhe zuordnen? Welche Möglichkeiten gibt es prinzipiell um diese Zuordnungen jeweils darzustellen? Wie könnten Sie die Zuordnung optimal darstellen, wenn Sie für jeden Punkt auf der Karte den zugeordneten Höhenwert wüssten?
- **3.** Den Weg, den ein bewegter Körper zurücklegt, ist von seiner Geschwindigkeit und der Zeit abhängig, während der er in Bewegung ist. Für die nachfolgenden Überlegungen gehen wir von einer während der Bewegungsdauer konstanten Geschwindigkeit des Körpers aus.
	- a) Berechnen Sie die jeweils zurückgelegten Wege für die angegebenen Wertepaare Zeit und Geschwindigkeit [*t*, *v*]:  $[0, 0], [0, 7], [2, 3], [17, 22], [2, 34], [6, 0], \dots$
	- b) Offensichtlich kann **jedem** beliebigen Wertepaar aus *t* und *v* **eindeutig** ein Wert für den damit zurückgelegten Weg *s* zugeordnet werden. Damit handelt es sich um eine Funktion im mathematischen Sinne. Beschreiben Sie formal exakt, um was für eine Zuordnung es sich hierbei handelt und nennen Sie Definitions- und Zielmenge.
	- c) Skizzieren Sie den Graphen dieser Funktion für 0 ≤ *t* ≤10 und 0≤ *v* ≤10 indem Sie *t* an der Abszisse und *v* an der Ordinate eines kartesischen Koordinatensystems auftragen und diese *t*-*v*-Ebene als Grundfläche auffassen. Die zu jedem Wertepaar gehörende Wegstrecke tragen Sie als Funktionswert senkrecht dazu "nach oben" entlang der z-Achse auf.
	- d) Der Graph einer Funktion  $y = f(x)$  haben Sie als Linie kennen gelernt. Welches geometrische Objekt erhalten Sie nun als Graph der Funktion  $s = f(t, v)$ ?
	- e) Führen Sie nun dieselben Überlegungen für eine gleichförmig beschleunigte Bewegung durch:

Berechnen Sie die jeweils zurückgelegten Wege für die angegebenen Wertepaare Zeit und Beschleunigung [*t*, *a*]: [0, 0], [0, 7], [2, 3], [17, 22], [2, 34], [6, 0], ...

Beschreiben Sie wieder formal exakt, um was für eine Zuordnung es sich hierbei handelt und nennen Sie Definitions- und Zielmenge.

Skizzieren Sie den Graphen dieser Funktion für  $0 \le t \le 10$  und  $0 \le a \le 10$  indem Sie *t* an der Rechts- und *a* an der Hochachse eines kartesischen Koordinatensystems auftragen und diese *t*-*a*-Ebene als Grundfläche auffassen. Die zu jedem Wertepaar gehörende Wegstrecke tragen Sie als Funktionswert senkrecht dazu "nach oben" entlang der *z*-Achse auf.

- f) Was für eine Funktion erhalten Sie, wenn Sie in diesem Beispiel die Beschleunigung als Konstante annehmen? Was ist, wenn Sie die Zeit als Konstante auffassen?
- **4.** Lösen Sie sich von diesen konkreten Bewegungsbeispielen und stellen Sie die folgenden Funktionen im Bereich –10  $\leq x \leq 10$  und –10  $\leq y \leq 10$  dar. Bevor Sie zeichnen (lassen): Überlegen Sie, welche Form der Graph hat!

Überlegen Sie wieder in jedem Fall, welche (eindimensionalen) Funktionen Sie jeweils erhalten, wenn Sie einmal *x* und ein andermal *y* als Konstante auffassen. Wie kommen diese Sichtweisen im jeweiligen Graphen zum Ausdruck?

- a)  $f(x,y) = x + y$
- **b**)  $f(x,y) = x y$
- c)  $f(x,y) = x \cdot y$
- d)  $f(x,y) = x^2 \cdot y$
- e)  $f(x,y) = x^2 \cdot y^2$
- f)  $f(x,y) = x^2 + y^2$
- g)  $f(x,y) = \sqrt{1-x^2-y^2}$  (Welchen Definitionsbereich hat diese Funktion?)
- **5.** Auf einer Krankenhausstation liegen die folgenden Patientendaten aus den täglichen Fiebermessungen vor:

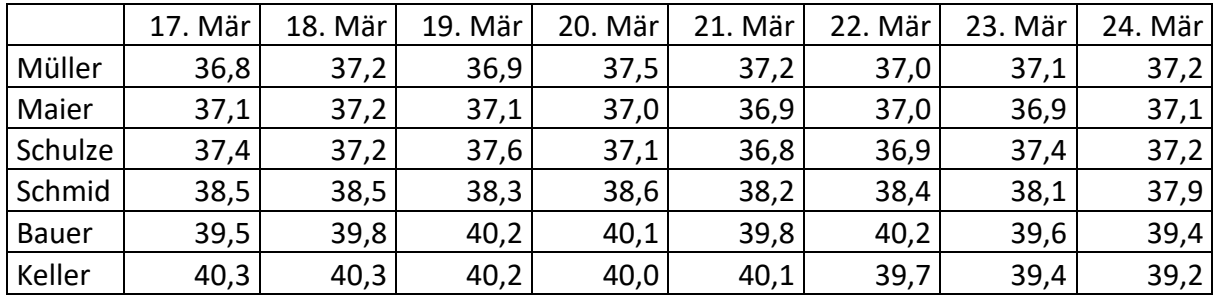

Diese Daten finden Sie in der Datei exceldaten.xlsx.

- a) Um was für eine Zuordnung handelt es sich dabei?
- b) Überlegen Sie sich adäquate Darstellungen für diese Funktion und erzeugen Sie diese Darstellungen mit Hilfe von EXCEL.
- c) Um diskrete Werte dreidimensional in Maxima darstellen zu lassen, ist etwas Nachhilfe nötig. Die nachfolgenden Schritte können Sie mal in einer ruhigen Stunde durchführen und den zugeordneten Graphen erstellen.

Zunächst muss aus den Temperaturdaten der Patienten eine Matrix erstellt werden: Temp:matrix(

[36.8, 37.2, 36.9, 37.5, 37.2, 37.0, 37.1], [37.1, 37.2, 37.1, 37.0, 36.9, 37.0, 36.9], [37.4, 37.2, 37.6, 37.1, 36.8, 36.9, 37.4], [38.5, 38.5, 38.3, 38.6, 38.2, 38.4, 38.1], [39.5, 39.8, 40.2, 40.1, 39.8, 40.2, 39.6],  $[40.3, 40.3, 40.2, 40.0, 40.1, 39.7, 39.4]$ ;

Dann benötigt man eine Funktion, welche die Werte aus der Matrix ausliest:

```
f(x,y) := 'Temp[floor(x), floor(y)];
```
Da in der Matrix nur ganzzahlige Indices zulässig sind, müssen reelle *x*- und *y*-Werte durch die Funktion floor() (Abrunden) vermieden werden.

Damit die später aufzurufende Grafikfunktion keine Fehlermeldung produziert, ist der Einzelapostroph vor dem Namen der Matrix ('Temp) unbedingt erforderlich. Falls Sie eine Funktion benötigen, mit der Sie selbst auf die einzelnen Temperaturwerte zugreifen können, müssen Sie diese in einer veränderten Version ohne Apostroph schreiben: f  $neu(x,y) := Temp[floor(x), floor(y)];$ 

Jetzt können Sie beispielsweise mit f(2,5) auf den 5. Wert in der zweiten Zeile und damit auf den Fieberwert des zweiten Patienten am 5. Tag zugreifen.

Der folgende Funktionsaufruf zeichnet nun eine Darstellung der Patientendaten über die

Zeit:

```
plot3d (f(x, y), [x, 1, 6], [y, 1, 7], [grid, 5, 6],[plot format,openmath]);
```
Allerdings sind in dieser Darstellung die Patienten auf der Rechtsachse (*x*-Achse) und die Zeit auf der Hochachse (*y*-Achse) aufgetragen:

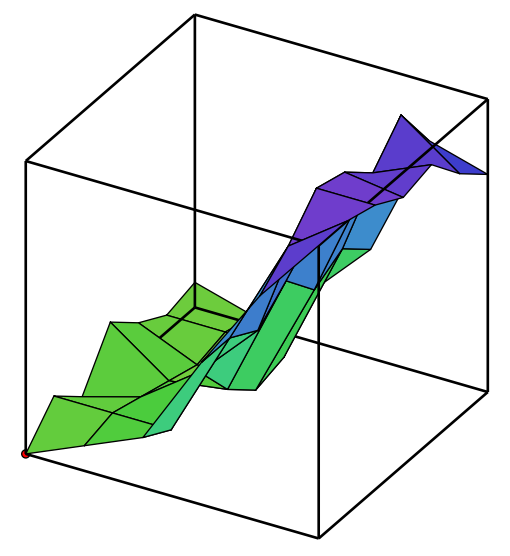

Obwohl die Darstellung mit der Maus bewegt werden kann, verstößt eine nach links laufende Zeitachse gegen unser Empfinden. Besser ist natürlich eine Darstellung, in welcher die Zeit nach rechts verläuft und die einzelnen Patienten auf der *y*-Achse abgetragen sind. Wir müssen also die Patientendaten, die jetzt in den einzelnen Zeilen der Matrix gespeichert sind, in eine spaltenweise Darstellung bringen. Dies kann man einfach durch ein Transponieren der Matrix erreichen:

T1:transpose(Temp);

Damit muss auch die Funktion für den Zugriff auf die Matrixelemente redigiert werden:  $g(x, y) := T1[floor(x), floor(y)];$ 

Der folgende Aufruf der Plotfunktion erzeugt nun die erwartete Darstellung der Daten: plot3d  $(g(x, y), [x, 1, 7], [y, 1, 6], [grid, 6, 5],$ [plot format,openmath]);

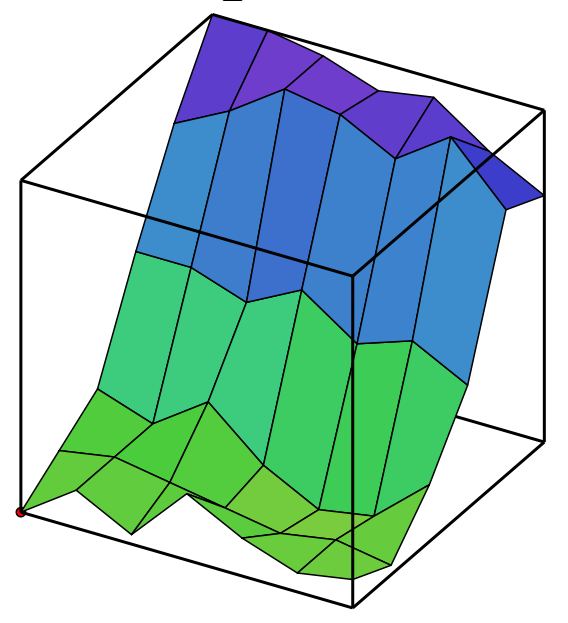

d) Wie können Sie aus dieser dreidimensionalen Darstellung der Messwerte die Fieberkurve eines bestimmten Patienten erhalten?

- e) Wie können Sie aus dieser dreidimensionalen Darstellung die Messwerte eines bestimmten Tages erhalten?
- **6.** Gehen Sie zurück zur obigen Aufgabe 4. Geben Sie für alle dort aufgeführten Funktionen an, welche Schnitte Sie erhalten, wenn Sie die jeweiligen Graphen ...
	- a) ... mit einer senkrecht auf der *x*-*y*-Ebene stehenden Ebene schneiden, die parallel zur *x*-Achse verläuft. Beschreiben Sie die entstehenden Figuren "dynamisch", indem Sie die Schnittebene allmählich vom kleinsten zum größten *y*-Wert verschieben.
	- b) ... mit einer senkrecht auf der *x*-*y*-Ebene stehenden Ebene schneiden, die parallel zur *y*-Achse verläuft. Beschreiben Sie die entstehenden Figuren wieder "dynamisch", indem Sie die Schnittebene allmählich vom kleinsten zum größten *x*-Wert verschieben.
- **7.** Skizzieren Sie für die in Aufgabe 4 genannten Funktionen b) bis g) jeweils die Höhenlinie der Höhe 3 (letzte Funktion *g*): *c* = 0.3), indem Sie einige zusammengehörenden Paare (*x*, *y*) berechnen, diese Punkte in ein Koordinatensystem eintragen und dann die Höhenlinie frei Hand verbinden.
- **8.** Lassen Sie sich für jede der Funktionen b) bis g) einige Höhenlinien in die Basisfläche zeichnen. Verwenden Sie hierfür die Option contour\_levels=... und contour=... der Funktion draw3d. Informieren Sie sich darüber in der Maxima-Anleitung.
- **9.** Geben Sie von den folgenden Funktionen den größtmöglichen Definitionsbereich an, zeichnen Sie wenigstens vier beliebige Niveaulinien von Hand und beschreiben Sie das geometrische Bild des Funktionsgraphen.
	- a)  $f(x,y) = -3x + 4y + 8$
	- **b**)  $f(x,y) = \sqrt{25 x^2 y^2}$
	- c)  $f(x,y) = x \cdot y$
- **10.** Im Rahmen der Analysis I hatten wir uns mit einer Kugel beschäftigt, die in einen Brunnen fällt und den dadurch verursachten Anstieg des Wasserspiegels einerseits als Funktion der Kugelgröße und andererseits als Funktion des Brunnendurchmessers betrachtet.
	- a) Stellen Sie nun den Anstieg des Wasserspiegels als Funktion beider Radien dar.
	- b) Erstellen Sie die zugehörige Maxima-Funktion wasseranstieg().
	- c) Beschreiben Sie den Graphen dieser Funktion.
	- d) Wie erhalten Sie aus diesem Graphen die Abhängigkeit des Anstiegs des Wasserspiegels vom Kugelradius? Wie erhalten Sie die Abhängigkeit vom Brunnenradius?

Master Mathematik Sek. I, M1

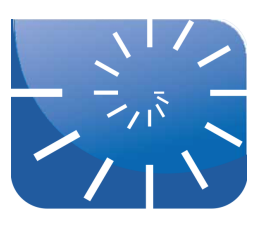

## uebung\_ana2\_02.docx: Partielle Ableitungen

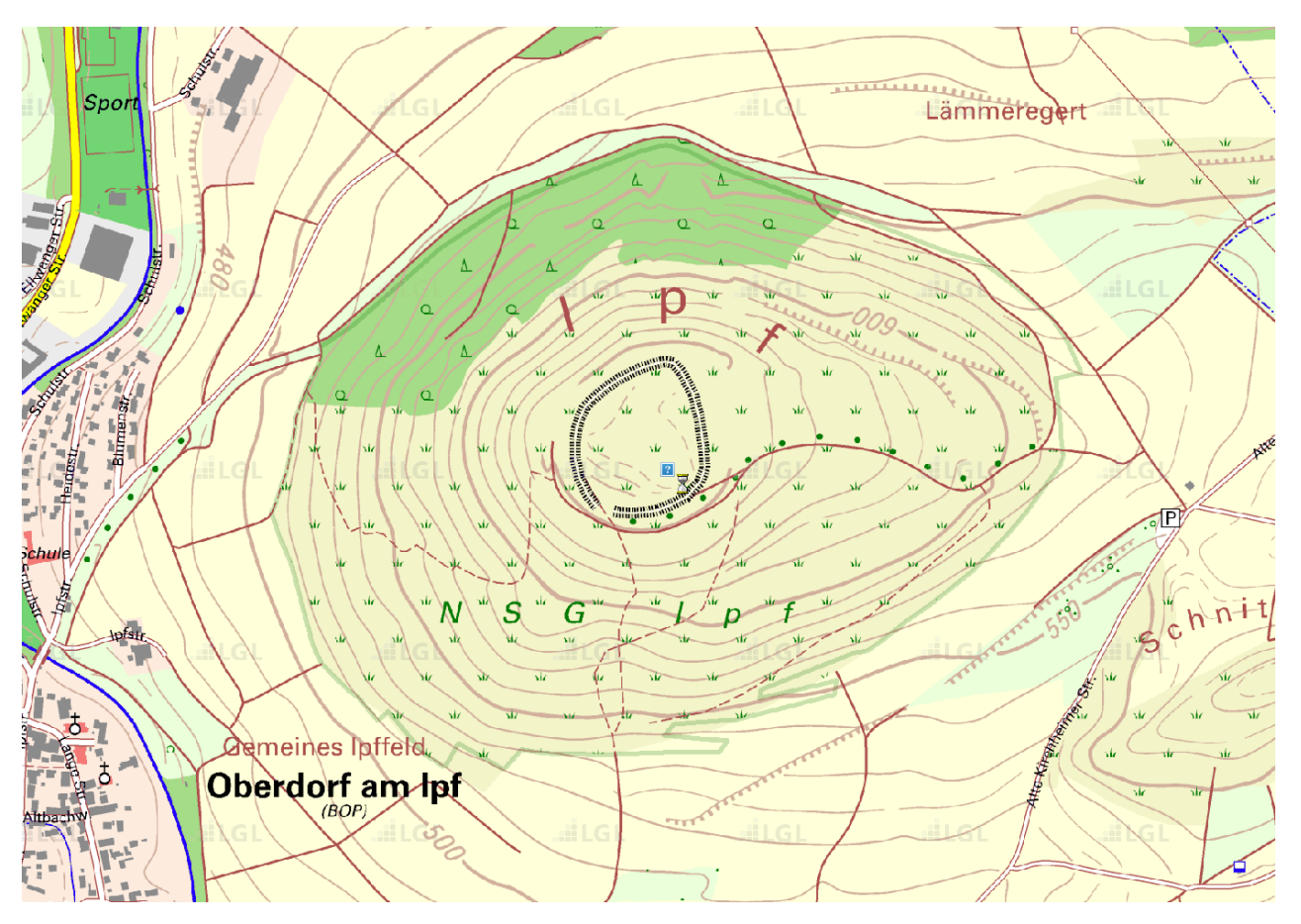

- **1.** Die obige Karte zeigt den Ipf bei Bopfingen mit seinen Höhenlinien.
	- a) Wie würden Sie den Ipf besteigen, wenn Sie eine möglichst gemächliche Tour machen und nicht "außer Atem" auf dem Gipfel ankommen möchten?
	- b) Welchen Weg würden Sie wählen, wenn Sie mit den Skiern oder dem Schlitten eine möglichst rasante Abfahrt haben möchten?
	- c) In welchem Zusammenhang stehen diese Überlegungen zu Ableitungen von Funktionen?
	- d) Wenn Sie diese "Erkenntnisse" auf Graphen von Funktionen zweier Veränderlicher übertragen, welche Probleme sehen Sie dann bezüglich der Ableitung solcher Funktionen?
- **2.** Gegeben ist die Funktion  $f(x, y) = x^3 + x^2 + xy y^2 17x + 4y + 11$ . Plotten Sie den Graph dieser Funktion.
	- a) Was erhalten Sie, wenn Sie y=0 setzen? Welchem geometrischen Vorgang entspricht diese Setzung?Ermitteln Sie ebenso  $f(x,1)$ ,  $f(x,2)$ ,  $f(x,3)$  und  $f(x,4)$ . Welches sind die jeweils zugehörigen geometrischen Operationen?
- **3.** Machen Sie nun dasselbe für *x* = –2, –1, 0, 1, 2, 3.
- **4.** Plotten Sie nach der Definition der Funktion f(x,y):= $x^3+x^2+x*y-y^2-17*x+4*y+11$ in Maxima – diese mit dem Aufruf :

```
draw3d(
```

```
dimensions=[800,800],
xu_grid=10,yv_grid=10,
explicit(f(x,y),x, -10, 10, y, -10, 10),
color=red,
explicit(f(x,y),x, -10, 10, y, 4, 4),
color=green,
```
explicit(f(x, y), x, -3, -3, y, -10, 10));

- a) Was erhalten Sie? Wie können Sie die Gitterlinien deuten?
- b) Was haben Sie in den beiden vorhergehenden Aufgaben jeweils bestimmt?
- **5.** Wir bleiben bei der Funktion  $f(x, y) = x^3 + x^2 + xy y^2 17x + 4y + 11$ .
	- a) Schreiben Sie diese Funktion auf, schreiben Sie aber anstatt *y* immer *k* (*k*...Konstante). Was erhalten Sie?
	- b) Leiten Sie die eben aufgeschriebene Funktion wie gewohnt nach *x* ab. Was erhalten Sie?
	- c) Schreiben Sie die originale Funktion nochmals auf, schreiben Sie nun aber anstatt *x* immer *k* (*k*...Konstante). Was erhalten Sie?
	- d) Leiten Sie die eben aufgeschriebene Funktion nun wie gewohnt nach *y* ab. Was erhalten Sie?
- **6.** Versuchen Sie nun, partielle Ableitungen ohne ein Substituieren von *x* bzw. *y* durch *k* zu erstellen. "Denken" Sie sich einfach die jeweilige Funktionsvariable als konstant und leiten Sie die andere nach den gewohnten Regeln ab. Wir bleiben dazu nach wie vor bei der Funktion  $f(x,y) = x^3 + x^2 + xy - y^2 - 17x + 4y + 11$ . Bestimmen Sie die Steigung im Punkt *P*:[3, 4] ...
	- a) ... in *x*-Richtung
	- b) ... in *y*-Richtung
	- c) Interpretieren Sie die errechneten Werte.
- **7.** Ermitteln Sie die partiellen Ableitungen der folgenden Funktionen
	- a)  $f_1(x,y) = x 2xy + 4y + c$
	- **b**)  $f_2(x,y) = 6x^2y 5x^2 + 2x 2y^3$
	- c)  $f_3(x,y) = xy(x+y-1)$
	- d)  $f_4(x,y) = x^3 3xy^2$
	- e)  $f_5(a,b) = a^4b^4 2a^2 2b^2 + 4ab$
	- f)  $f_6(h,i) = 3h^2 2hi + 3i^2$

g) 
$$
f_7(x,y) = ax^2 + by^2 + cxy + dx + ey + f
$$

**8.** Bilden Sie für die folgenden Funktionen die partiellen Ableitungen

a) 
$$
f(x,y) = 2xy - 5x^2 + y - 1
$$

b) 
$$
f(x,y) = \sqrt{x} + \frac{x}{y}
$$

**9.** Definieren Sie in Maxima die zwei Funktionen ab x() und ab y(), welche die partielle Ableitung einer Funktion nach x bzw. y liefern.

uebung\_ana2\_02.docx ab  $x$ (funktion):=diff(funktion, $x,1$ ); ab  $y(funktion):=diff(funktion,y,1);$ 

- **10.** Noch etwas zum Knobeln: Gegeben ist die Funktion  $f(x) = x^x$ .
	- a) Was ist  $0^0$ ? Begründen Sie!
	- b) Welchen Definitionsbereich hat diese Funktion?
	- c) Wie lautet der rechtsseitige Grenzwert der Funktion an der Stelle Null? Sie können den Grenzwert durch Maxima bestimmen lassen, versuchen Sie aber in jedem Fall, das Ergebnis argumentativ zu untermauern!
	- d) Nenne Sie charakteristische Wertepaare dieser Funktion.
	- e) Lassen Sie diese Funktion plotten.
	- f) Sie sollen diese Funktion ableiten. Welche Vorgehensweise liegt nahe? Zeigen Sie, dass die so ermittelte Ableitung falsch ist!
	- g) Beweisen Sie den Satz: *Jede Potenz ba kann auch in der Form eca notiert werden, also*

 $b^a = e^{c \cdot a} = (e^c)^a$ . Zur Führung des Beweises müssen Sie lediglich *c* bestimmen!

- h) Leiten Sie aus diesem Satz eine andere Notation des gegebenen Funktionsterms *xx* ab.
- i) Um diese Funktion abzuleiten, muss man die Kettenregel und die Produktregel anwenden. Leiten Sie ab!
- j) Die Funktion  $f(x) = x^x$  ist eine Funktion, die in doppelter Weise von *x* abhängt: Einmal als Basis und ein weiteres Mal als Exponent. Denken Sie sich die beiden Variablen *x* als verschieden, schreiben Sie dazu die beiden Buchstaben *x* in verschiedenen Farben (oder benennen Sie kurzzeitig ein *x* in *y* um). Dann lautet unsere Funktion  $f(x,x) = x^x$ . Leiten Sie diese Funktion partiell ab – also einmal nach dem blauen *x* und einmal nach dem roten *x* und addieren Sie schließlich beide erhaltenen partiellen Ableitungen.

Master Mathematik Sek. I, M1

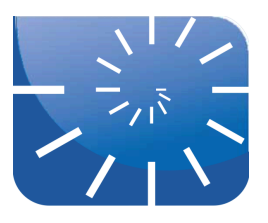

#### uebung\_ana2\_03.docx: Höhere partielle Ableitungen

**1.** Gegeben sind die beiden Funktionen

$$
f(x,y) = 2xy - 5x^2 + y - 1
$$
 and  $g(x,y) = \sqrt{x} + \frac{x}{y}$ 

- a) Bilden Sie für diese beiden Funktionen zunächst die ersten partiellen Ableitungen.
- b) Leiten Sie dann jede partielle Ableitung nochmals nach *x* und nach *y* ab.
- **2.** Bestimmen Sie für die Funktion  $f(x, y) = x \cdot cos(y) + y \cdot e^x$  die zweiten partiellen Ableitun-

$$
\text{gen } \frac{\partial^2 f}{\partial x^2}, \frac{\partial^2 f}{\partial y \partial x}, \frac{\partial^2 f}{\partial y^2} \text{ und } \frac{\partial^2 f}{\partial x \partial y}.
$$

- **3.** Bestimmen Sie  $\frac{\partial^2 w}{\partial x \partial y}$  für  $w(x, y) = xy + \frac{e^y}{2}$ . ∂*y*∂*x*  $w(x,y) = xy + \frac{e^y}{2}$  $y^2 + 1$
- **4.** Zeigen Sie jeweils, dass  $f_{xy} = f_{yx}$  gilt:
	- a)  $f(x,y) = \ln(2x + 3y)$
	- b)  $f(x,y) = xy^2 + x^2y^3 + x^3y^4$
- **5.** Geht die Berechnung von  $f_{xy}$  bzw.  $f_{yx}$  schneller, wenn man zuerst nach *x* oder nach *y* ableitet? Versuchen Sie zunächst die Antwort durch Überlegen zu finden! Bestimmen Sie dann  $f_{xy}$  bzw.  $f_{yx}$ .
	- a)  $f(x,y) = x \cdot \sin(y) + e^y$
	- b)  $f(x,y) = \frac{1}{x}$ *x*
	- c)  $f(x,y) = y + \left(\frac{x}{y}\right)$ *y*  $\big($  $\left(\frac{x}{y}\right)$
	- d)  $f(x,y) = y + x^2y + 4y^3 \ln(y^2 + 1)$
	- e)  $f(x,y) = x^2 + 5xy + \sin(x) + 7e^x$
	- f)  $f(x,y) = x \cdot \ln(xy)$
- **6.** Bestimmen Sie alle partiellen Ableitungen zweiter Ordnung der folgenden Funktionen:
	- a)  $f(x,y) = x + y + xy$
	- b)  $f(x,y) = x^2y + \cos(y) + y \cdot \sin(x)$
	- c)  $f(x,y) = \ln(x+y)$
	- d)  $f(x,y) = x \cdot \sin(x^2 y)$

7. Die partielle Ableitung fünfter Ordnung  $\frac{\partial^5 f}{\partial x^2}$  bzw.  $\frac{\partial^5 f}{\partial y^3}$  ist für jede der folgenden Funktionen null. Nach welcher Variablen würden Sie zuerst ableiten, um sich schnellstmöglich davon zu überzeugen? Nach *x* oder nach *y*? Erst nachdenken, bevor Sie probieren! Der ∂*x* <sup>2</sup> ∂*y* 3  $\partial^5 f$ ∂*x* <sup>3</sup> ∂*y* 2

Satz von Schwarz garantiert auch hier, dass die Reihenfolge der Ableitungen keine Rolle spielt.

- a)  $f(x,y) = y^2x^4e^x + 2$
- **b**)  $f(x,y) = y^2 + y(\sin x x^4)$

c) 
$$
f(x,y) = x^2 + 5xy + \sin x + 7e^x
$$

d) 
$$
f(x,y) = x \cdot e^{\frac{y^2}{2}}
$$

- **8.** Bestimmen Sie die partielle Ableitung  $f_{yxyz}$  für  $f(x,y,z) = 1 2xy^2z + x^2y$ .
- **9.** Die Laplacegleichung beschreibt Potentiale und stationäre Temperaturverteilungen im Raum. Sie lautet:

$$
\frac{\partial^2 f}{\partial x^2} + \frac{\partial^2 f}{\partial y^2} + \frac{\partial^2 f}{\partial z^2} = 0
$$

Auf die Ebene beschränkt gilt:

$$
\frac{\partial^2 f}{\partial x^2} + \frac{\partial^2 f}{\partial y^2} = 0
$$

Es handelt sich dabei um partielle lineare Differentialgleichungen zweiter Ordnung. Diese Differenzialgleichung wollen wir nicht lösen, Sie sollen aber zeigen, dass die folgenden Funktionen eine Laplacegleichung erfüllen!

a)  $f(x,y) = 3x + 2y - 4$ 

b) 
$$
f(x,y) = e^{-2y} \cdot \cos 2x
$$

c) 
$$
f(x, y, z) = x^2 + y^2 - 2z^2
$$

d) 
$$
f(x,y,z) = (x^2 + y^2 + z^2)^{-\frac{1}{2}}
$$

**10.** Wenn Sie vom Meeresufer aus eine Momentaufnahme der Wellen machen, zeigt das Bild ein regelmäßiges Muster aus Bergen und Tälern zu einem festen Zeitpunkt. Sie beobachten die periodische vertikale Bewegung im Raum als Funktion des Orts. Wenn Sie sich ins Wasser stellen, können Sie fühlen, wie sich das Wasser mit den vorbeilaufenden Wellen hebt und senkt. Sie beobachten damit die periodische vertikale Bewegung in der Zeit. In der Physik wird diese wunderbare Symmetrie durch die eindimensionale Wellengleichung

$$
\frac{\partial^2 w}{\partial t^2} = c^2 \cdot \frac{\partial^2 w}{\partial x^2}
$$

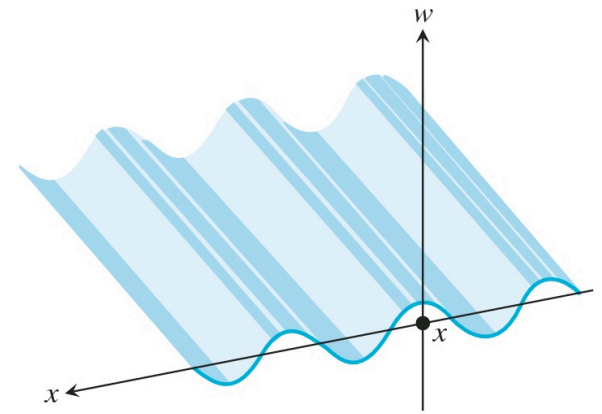

beschrieben. Dies ist ebenfalls eine partielle Differentialgleichung. Dabei ist *w* die Höhe der Welle, *x* ist die Ortsvariable, *t* ist die Zeit und *c* ist die Geschwindigkeit, mit der sich die Wellen ausbreiten.

In unserem Beispiel ist *x* der Ort am Meeresstrand, in anderen Anwendungen kann es auch der Ort an einer schwingenden Saite, der Ort in der Luft (Schallwellen) oder der Ort im

Raum (Lichtwellen) sein. Die Zahl *c* hängt vom Medium und der Art der Welle ab. Zeigen Sie, dass die folgenden Funktionen Lösungen der Wellengleichung sind:

- a)  $w = \sin(x + ct)$
- b)  $w = \cos(2x + 2ct)$
- c)  $w = \sin(x + ct) + \cos(2x + 2ct)$
- d)  $w = \ln(2x + 2ct)$
- e)  $w = 5\cos(3x + 3ct) + e^{x+ct}$

#### **11.** Erstellen Sie in Maxima die Funtkionen ab  $xy(funktion)$ , ab  $yx(funktion)$ , ab\_xx(funktion), ab\_yy(funktion) welche die jeweiligen zweiten Ableitungen einer Funktion liefern.

Master Mathematik Sek. I, M1

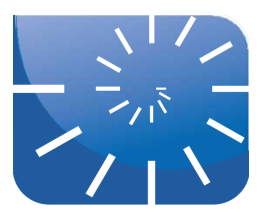

#### uebung\_ana2\_04.docx: Kleinste Quadrate

**1.** Tragen Sie die folgenden Koordinaten gefundener Messwerte als Punkte *A* bis *E* in Cinderella ein. Schalten Sie dazu die Achsenanzeige und das Koordinatengitter ein. Hilfreich ist außerdem, die Schaltfläche mit dem Magneten am unteren Bildschirmrand einzuschalten, dann rasten die Punkte exakt auf das Gitter ein.

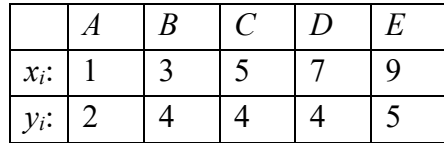

- a) Legen Sie einen weiteren Punkt in die Nähe der *y*-Achse, er erhält von Cinderella die Bezeichnung *F*. Wählen Sie nun das  $f(x)$ -Symbol  $\lfloor f(x) \rfloor$ , klicken am rechten oberen Rand auf die Zeichenfläche, schreiben in das sich öffnende Fenster: F.x = 0 und klicken auf NEBENEFFEKTE. Damit wird die *x*-Koordinate fest auf Null gesetzt und der Punkt somit auf die *y*-Achse gebunden. Schieben Sie schließlich den Punkt *F* genau in den Koordinatenursprung.
- b) Mit der Schaltfläche legen Sie eine Gerade mit variabler Richtung durch den Punkt *F* in das Koordinatensystem und positionieren Sie deren Richtung in etwa zwischen den Punkten.
- c) Legen Sie mit derselben Schaltfläche durch den Punkt *A* eine Gerade senkrecht zur *x*-Achse. Ob die Achse genau senkrecht verläuft, können Sie im Eigenschaftsfenster kontrollieren (BEARBEITEN / INFORMATIONEN EINBLENDEN), indem Sie dort den Reiter "i" wählen. Als Winkel der Geraden müssen 90° eingetragen sein. Nötigenfalls können Sie diesen Wert dort überschreiben.
- d) Konstruieren Sie den Schnittpunkt *G* der senkrechten Geraden mit der Ursprungsgeraden.
- e) Legen Sie nun zur Senkrechten durch *A* parallele Geraden durch die weiteren Punkte *B* bis *E* und konstruieren Sie deren Schnittpunkte mit der Ursprungsgeraden.
- f) Lassen Sie Cinderella jeweils die Entfernungen dieser Schnittpunkte von den Punkten *A* bis *E* messen. Wählen Sie hierzu jeweils wieder  $|f(x)|$ , schreiben in das Fenster *A.y–G.y* und klicken auf ERGEBNIS. Für die weiteren Entfernungen bezüglich der Punkte *B* – *E* müssen Sie die Bezeichnungen entsprechend anpassen.
- g) Lassen Sie die Summe der Quadrate dieser Entfernungen berechnen. Dies geschieht wieder über  $f(x)$ . Klicken Sie nacheinander auf die eben errechneten Werte ergänzen jeweils  $\sqrt{2}$ " und geben Sie jeweils zwischen den quadrierten Entfernungen über die Tastatur ein "+"-Zeichen ein. Abschließen wieder über ERGEBNIS.
- h) Lassen Sie außerdem die Steigung der Ursprungsgeraden berechnen. Am besten ist es, sich hierzu ein Steigungsdreieck berechnen zu lassen. Wir gehen davon aus, dass der

Punkt *G* ein Schnittpunkt mit der Ursprungsgeraden ist. Sie klicken wieder auf  $f(x)$  und geben in das Fenster den Ausdruck für die Steigung ein:

$$
\frac{G.y - F.y}{G.x - F.x}
$$

Eingeben müssen Sie diesen Ausdruck als: (*G.y*–*F.y*)/(*G.x*–*F.x*).

i) Drehen Sie schließlich die Gerade so, dass die von Cinderella angezeigte Summe der Entfernungsquadrate minimal wird. Welche Steigung haben Sie ermittelt?

*Die minimale Summe der Quadrate beträgt etwa 7,61, die zugehörige Steigung ist 0,65.*

**2.** Im Skript ist dargestellt, wie die Regressionsgerade für einen allgemeinen linearen Zusammenhang rechnerisch bestimmt werden kann. Führen Sie diese Herleitung vereinfacht für eine proportionale Beziehung durch.

Die vertikale Entfernung des *i*-ten Punkts von der Ursprungsgeraden ist *yi*–*f*(*xi*), das Quadrat dieser Entfernung demnach  $(y_i - f(x_i))^2$ . Die zugrundeliegende Funktion ist ganz einfach *f*(*x*)=*m⋅x*, also gilt für das Entfernungsquadrat  $\left(y_i - m \cdot x_i\right)^2$ . Die Summe der Entfer-

nungsquadrate hängt daher nur von der Wahl von *m* ab, sie soll minimal werden:

$$
E(m) = \sum_{i=1}^{n} (y_i - m \cdot x_i)^2
$$

a) Bestimmen Sie die Steigung *m*, indem Sie prinzipiell so vorgehen wie im Skript für eine allgemeine Linearität gezeigt.

*Ableitung nach m dieser Funktion mit Hilfe der Kettenregel:*

$$
E'(m) = \sum_{i=1}^{n} 2 \cdot (y_i - m \cdot x_i) \cdot (-x_i)
$$

*Ableitung gleich 0 setzen:*

$$
\sum_{i=1}^{n} -2 \cdot (y_i - m \cdot x_i) \cdot (x_i) = 0
$$

*Der konstante Faktor –2 kann vor die Summe gezogen und die Gleichung dann durch –2 dividiert werden. Dann wird der Summenterm ausmultipliziert:*

$$
\sum_{i=1}^{n} \left( y_i \cdot x_i - m \cdot x_i^2 \right) = 0
$$

*Summen aufspalten:*

$$
\sum_{i=1}^{n} y_i \cdot x_i - \sum_{i=1}^{n} m \cdot x_i^{2} = 0
$$

*Neu arrangieren:*

$$
\sum_{i=1}^{n} m \cdot x_i^{2} = \sum_{i=1}^{n} y_i \cdot x_i
$$

*Konstanten Faktor m vor die Summe ziehen:*

$$
m \cdot \sum_{i=1}^n x_i^2 = \sum_{i=1}^n y_i \cdot x_i
$$

*Wir erhalten schließlich:*

$$
m = \frac{\sum_{i=1}^{n} y_i \cdot x_i}{\sum_{i=1}^{n} x_i^2}
$$

#### b) Interpretieren Sie Ihr Ergebnis mit Ihren Worten!

*Die gesuchte Steigung m des Graphen kann aus den Messwerten bestimmt werden, indem wir die Summe aus allen Produkten xiyi (Zähler des Bruchs) durch die Summe der Quadrate aller Messwerte xi (Nenner des Bruchs) dividieren.*

#### uebung\_ana2\_04.docx

c) Lassen Sie die Geradensteigung mit Hilfe von EXCEL aus den Messwerten der Aufgabe 1 berechnen.

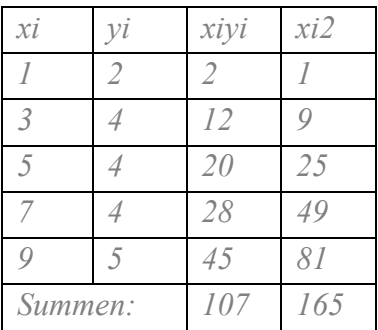

*Wir erhalten mit diesen Werten*  $m = \frac{107}{165} = 0.648$  *und damit eine hervorragende Bestätigung* 

*unseres oben rein experimentell gefundenen Ergebnisses.*

**3.** Sie erhalten neue Messwerte *A* – *E* und vermuten nun einen allgemeinen linearen Zusammenhang.

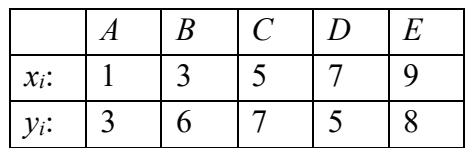

- a) Ändern Sie die Orte der in Ihrer Cinderella-Datei eingetragenen Punkte *A E* so ab, dass sie mit diesen neuen Werten übereinstimmen.
- b) Da es sich nun um einen allgemeinen linearen Zusammenhang handelt, können Sie durch Verschieben des Punkts *F* auf der *y*-Achse den *y*-Achsenabschnitt verändern. Außerdem können Sie die Steigung der Geraden verändern. Spielen Sie so lange mit den beiden Parametern Steigung und Achsenabschnitt, bis die errechnete Summe der quadrierten Entfernungen wieder minimal ist. Den Wert des Achsenabschnitts *b* erfahren Sie über die Abfrage der *y*-Koordinaten des Punkts *F*.
- c) Welche Werte für *m* und *b* haben Sie durch Probieren gefunden?

*Steigung 0,45 und Achsenabschnitt 3,55*

d) Welches Ergebnis erhalten Sie durch Rechnung?

*m = 0,45 und b = 3,55*

**4.** Sie haben die folgenden Messwerte aufgenommen und vermuten einen allgemein linearen Zusammenhang:

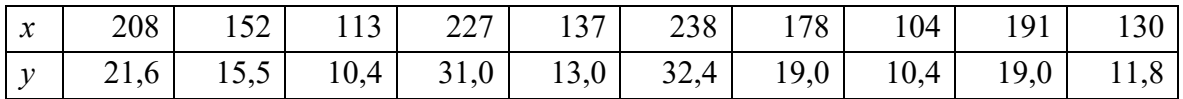

a) Erstellen Sie die Gleichung der Regressionsgeraden nach der *Methode der kleinsten Quadrate* für die obigen Messwerte mit Hilfe einer EXCEL-Tabelle.

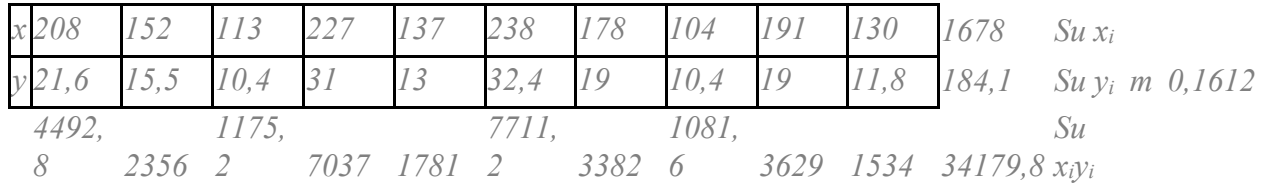

*Man macht sich dazu am besten eine kleine EXCEL-Tabelle:*

*43264 23104 12769 51529 18769 56644 31684 10816 36481 16900 301960 Su xi <sup>2</sup> b –8,645 y=0,1612x–8,645*

b) Welchen *y*-Wert erwarten Sie für einen *x*-Wert von 219?

*26,6578*

**5.** Sie vermuten einen linearen Zusammenhang zwischen dem Alter von Arbeitnehmern und deren Jahresbruttogehalt. Eine Umfrage unter deutschen Angestellten in der Finanzbranche ergab folgende Angaben:

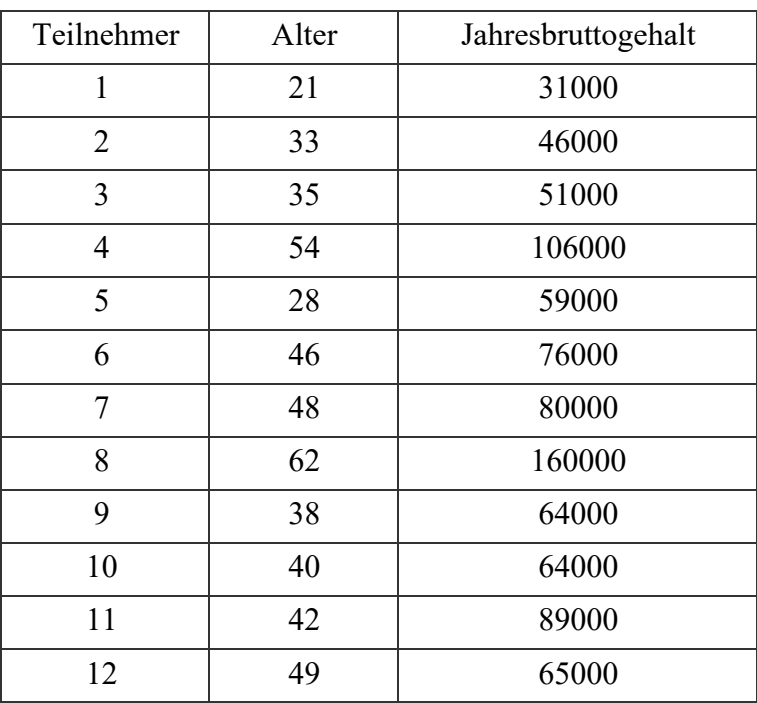

Die Wertepaare finden Sie als geschachtelte Liste in der Maxima-Datei jahresgehalt.wxm.

Welche lineare Funktion beschreibt diesen Zusammenhang nach der Methode der kleinsten Quadrate am besten?

*[[m=2574.53, b=–32164.02]]*

**6.** Laden Sie die Cinderella-Datei lsf.cdy. Dort sind sechs blaue Punkte *D*, *E*, *F*, *G*, *H* und *K* eingetragen, welche Ihre Messwerte darstellen. Sie vermuten einen quadratischen Zusammenhang und denken, dass eine Funktion der Form  $f(x) = ax^2 + bx + c$  den Zusammenhang am besten modelliert.

Mit den roten Punkten *A*, *B* und *C* können sie genau die Koeffizienten *a*, *b* und *c* der allgemeinen quadratischen Funktion beeinflussen, indem Sie diese Punkte wie Schieberegler horizontal verschieben. Der aktuelle Wert des Koeffizienten wird als Zahl in derselben Höhe angezeigt. Durch Verändern dieser Regler wird sofort die Form des zugehörigen Graphen angepasst. Außerdem wird die Summe der Abstandsquadrate angezeigt.

a) Versuchen Sie, durch geduldiges Anpassen der Parabelform die beste Passung zu erreichen. Welche Werte ermitteln Sie für die Koeffizienten *a*, *b* und *c*? Welchen minimalen Abstand konnten Sie damit erreichen?

*Minimale Abstandssumme: 6.63*

b) Lassen Sie sich die optimalen Werte in Maxima errechnen. Vergleichen Sie mit den in Cinderella durch Probieren gefundenen Werten.

```
load(lsquares);
lsquares_ estimates(<matrix>,<fkt_var>,<fkt_gl>,<fkt_param>)
[[a=0.177 ,b=0.156, c=–0.465]]
```
**7.** Bestimmen Sie zu den folgenden Punktmengen jeweils die Regressionsgerade. Sagen Sie anschließend mit Hilfe der erhaltenen linearen Gleichung den Wert von *y* voraus, der zu *x* = 4 gehört.

a) [-2, 0], [0, 2], [2, 3]  
\n
$$
m = \frac{3}{4}, b = \frac{5}{3} \qquad y(4) = \frac{14}{3}
$$
\nb) [-1, 2], [0, 1], [2, -4]  
\n
$$
m = -\frac{29}{14}, b = \frac{5}{14}, \qquad y(4) = -\frac{111}{14}
$$
\nc) [0, 0], [1, 2], [2, 3]  
\n
$$
m = \frac{3}{2}, b = \frac{1}{6} \quad y(4) = \frac{37}{6}
$$

**8.** Gegeben sind die folgenden Datenpunkte:

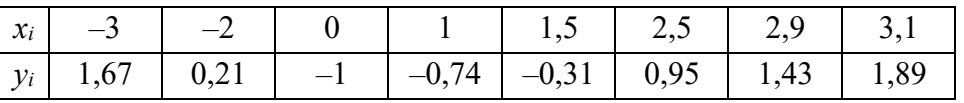

- a) Tragen Sie die Punkte in ein Koordinatensystem ein und entscheiden Sie, welche Art von Funktion die Datenpunkte am besten abbilden könnte.
- b) Bestimmen Sie die Funktionsparameter.
- *[a=0.2979, b=0.001460,c=–0.9974]*
	- c) Zeichnen Sie die Funktion und vergleichen Sie den erhaltenen Funktionsgraph mit den Ausgangswerten. Einen Funktionsgraph können Sie von Cinderella ebenfalls über die

Schaltfläche  $f(x)$  erhalten. Geben Sie dazu in das Fenster den Funktionsterm ein, wobei Sie statt *x* das Doppelkreuz # (Hashtag ;-) schreiben müssen. Am Ende klicken Sie auf FUNKTIONSGRAPH.

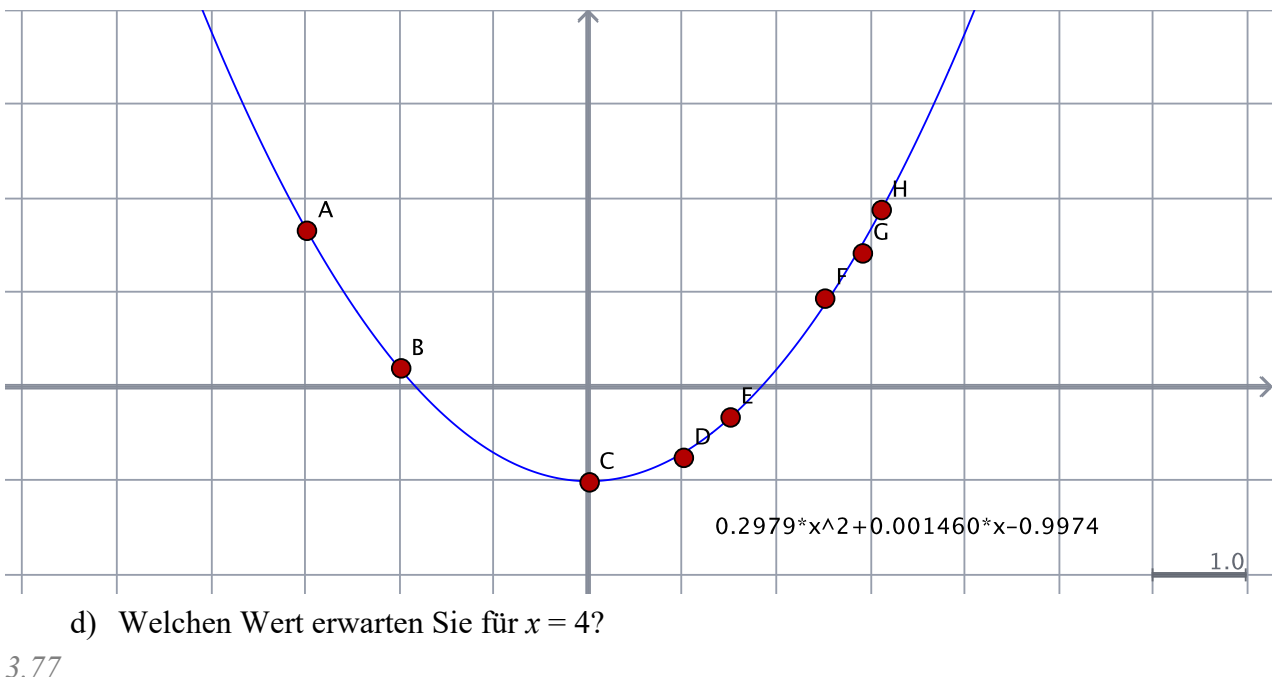

**9.** Sie haben die folgenden Wertepaare gefunden: werte: $[[-5, 6], [-4, 2], [-3, -1], [-1, 2], [2, 3], [4, 1], [5, -3]]$ ;

Setzen Sie diese Werte als Punkte in eine Cinderella-Datei und entscheiden Sie, welche Art von Funktion diesen Verlauf wohl am besten annähern kann.

*Funktion dritten Grades*

a) Ermitteln Sie die Parameter dieser Funktion nach der Methode der kleinsten Quadrate. *a=–0.0851, b=–0.0241, c=1.2445, d=1.8714*

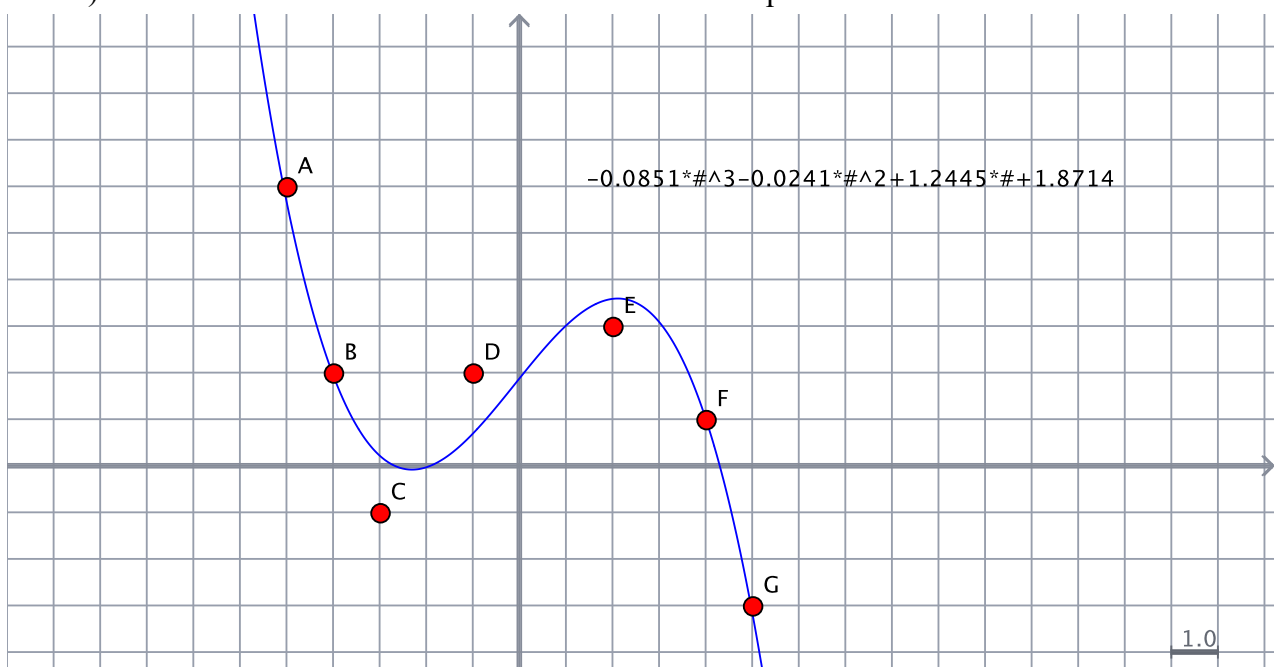

b) Lassen Sie diese Funktion in der Cinderella-Datei plotten.

- **10.** Laden Sie das Bild geierley.jpg als Hintergrundbild in Cinderella: ABLAGE / HINTER-GRUNDBILD LADEN / AUS DATEI LADEN und passen Sie die Fenstergröße von Cinderella dem geladenen Bild an.
	- a) Blenden Sie die Koordinatenachsen ein und verschieben Sie diese so, dass der Ursprung des Koordinatensystems unter der tiefsten Stelle der Brücke ist. Die Brücke muss dabei nicht mit der *x*-Achse tangieren.
	- b) Setzen Sie dann etwa 8 Punkte genau auf den Brückenverlauf. Dies geht recht exakt, wenn Sie die Punktgröße etwas verkleinern.
	- c) Es ist sinnvoll, nach der Positionierung aller Punkte diese gemeinsam auszuwählen und im Informationsfenster "festzunageln".
	- d) Notieren Sie dann die Koordinaten der Punkte. Dies geht am einfachsten, indem Sie die Punkte nacheinander mit der rechten Maustaste anklicken.
	- e) Ermitteln Sie aus Ihren Daten die Funktionsgleichung der Hängebrücke.

0.006252718293294283x<sup>2</sup>-0.006606862542914493x+0.8680748188184478

f) Lassen sie den Graph der ermittelten Funktion in Cinderella darstellen.

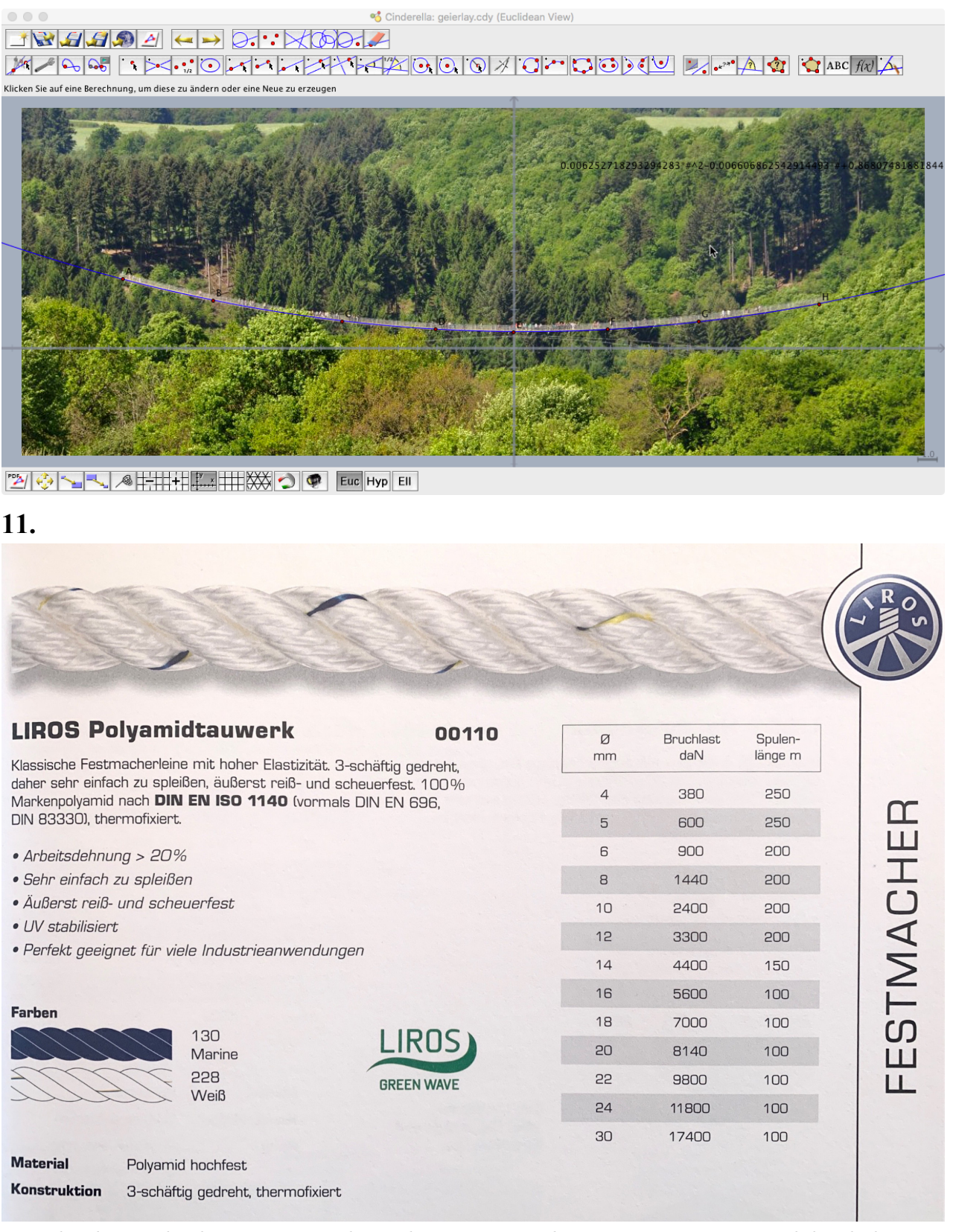

*Ein Plot der Punkte lässt einen quadratischen Zusammenhang vermuten. Dies wird durch die Tatsache gestützt, dass die Festigkeit eines Seils von seinem Querschnitt und der Querschnitt quadratisch vom Radius abhängt.*

*Maxima liefert:*

*lsquares\_estimates(messmatrix,[x,y],y=a\*x^2+b\*x+c,[a,b,c]); a=15.85330282876894,b=119.2781531032272,c=–400.2346305081047*

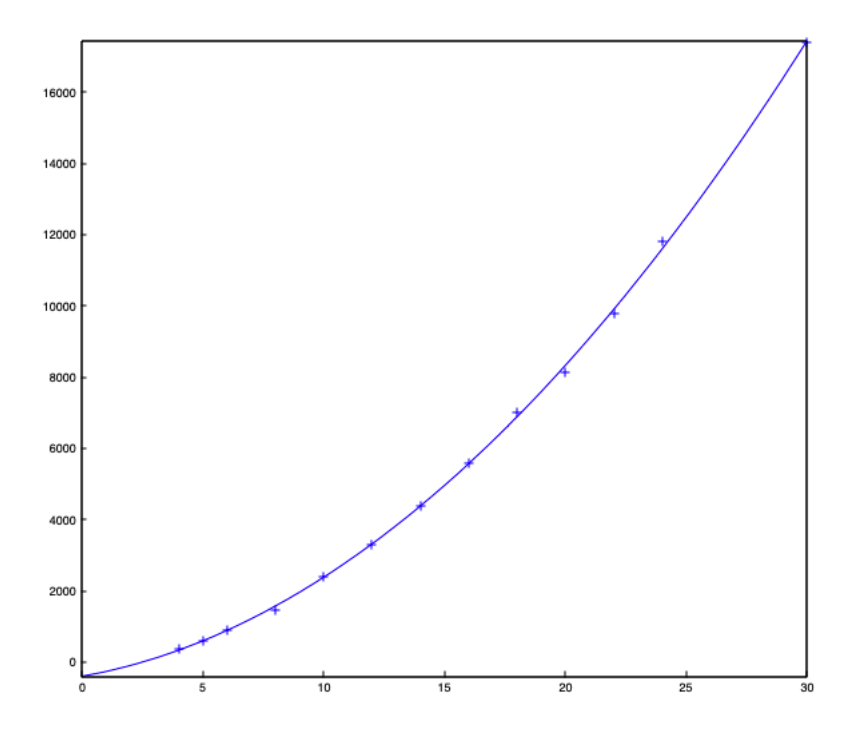

Master Mathematik Sek. I, M1

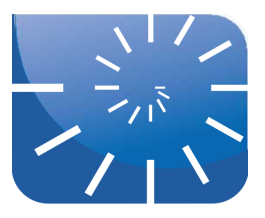

## uebung\_ana2\_05\_l.docx: Elastizität

- **1.** Sie holen sich ab und an am Getränkeautomaten eine Flaschen Mineralwasser für 1 €. Beim Autohändler Ihres Vertrauens haben Sie einen Neuwagen für 30.000  $\epsilon$  bestellt. Eines Tages kostet die Flasche Mineralwasser am Automaten 2 € und Ihr Autohändler teilt Ihnen mit, dass aufgrund von allgemeinen Preissteigerungen der Preis Ihres Fahrzeugs auf 30.001 € angehoben werden musste. Welcher Umstand ärgert Sie mehr? Warum?
- **2.** Untersuchen Sie die Linearität  $2 \cdot x + 3$  auf Elastizität!
	- a) Wie groß ist die Steigung an der Stelle 10? Wie groß an der Stelle 100?
	- b) Wie ist die Steigung definiert? Was lesen Sie konkret aus den in a) ermittelten Steigungen heraus?
	- c) Bestimmen Sie  $f(10)$  und  $f(100)$
	- d) Bestimmen Sie die Verhältnisse  $\frac{dy}{dx}$  an den Stellen 10 und 100. *y*

e) Bestimmen Sie die Verhältnisse 
$$
\frac{dx}{x}
$$
 an den Stellen 10 und 100

*dy*

f) Bilden Sie die Verhältnisse  $\frac{y}{4x}$  an den Stellen 10 und 100 und interpretieren Sie diese! *dx x*

g) Überprüfen Sie diese Interpretationen konkret!

3. Gegeben sind die Funktionen 
$$
f_1(x) = \frac{3}{4}x - 65
$$
,  $f_2(x) = \frac{3}{4}x - 35$ ,  $f_3(x) = \frac{3}{4}x - 5$ ,  
 $f_4(x) = \frac{3}{4}x + 25$  und  $f_5(x) = \frac{3}{4}x + 55$ .

- a) Zeichnen Sie die Funktionenschar im Bereich von Null bis 120. Zeichen Sie Parallelen zur *x*-Achse durch *y* = 10, *y* = 40 und *y* = 70. Zeichnen Sie außerdem Parallelen zur *y*-Achse durch  $x = 20$ ,  $x = 60$  und  $x = 100$ . Sie erhalten eine Matrix aus  $3 \times 3$  Gitterpunkten und für diese neun Punkte sollen Sie nun die Elastizitäten berechnen. Dabei haben Sie im Hinterkopf, dass die Steigungen überall gleich groß sind! Tragen Sie die errechneten Elastizitäten an den jeweiligen Gitterpunkten ein.
- b) Bestimmen sie die Funktionswerte  $f_3(20)$ ,  $f_2(60)$ ,  $f_1(100)$ .
- c) Bestimmen Sie die Elastizitäten der drei Funktionen an den jeweiligen Stellen.
- d) Bestimmen sie die Funktionswerte  $f_4(20)$ ,  $f_3(60)$ ,  $f_2(100)$ .
- e) Bestimmen Sie die Elastizitäten der drei Funktionen an den jeweiligen Stellen.
- f) Bestimmen sie die Funktionswerte  $f_5(20)$ ,  $f_4(60)$ ,  $f_3(100)$ .
- g) Bestimmen Sie die Elastizitäten der drei Funktionen an den jeweiligen Stellen.
- h) Was passiert mit den Elastizitätswerten beim Fortschreiten in horizontaler bzw. vertikaler Richtung?

**4.** Gegeben ist die Funktion

$$
f(x) = \frac{51}{5324}x^3 - \frac{1071}{2662}x^2 + \frac{16799}{5324}x + \frac{31806}{1331}
$$

- a) Plotten Sie den Funktionsgraph im Bereich von 0 bis 30.
- b) Wie lautet die erste Ableitung der Funktion?
- c) Bestimmen Sie die Steigungen des Graphen an den Stellen 3 und 25.
- d) Berechnen Sie die Funktionswerte an den Stellen 3 und 25.
- e) Interpretieren Sie Ihre Ergebnisse aus c) und d)!
- f) Bestimmen Sie das Verhältnis aus der über die Ableitung ermittelten absoluten Änderung an der Stelle 3 – also der Steigung – zum zugehörigen Funktionswert an dieser Stelle, also  $\frac{dy}{dx}$ . Machen Sie dasselbe an der Stelle 25. *y*
- g) Bestimmen Sie ebenso die Verhältnisse aus der *x*-Änderung zum zugehörigen *x*-Wert, also  $\frac{dx}{dx}$ , an den beiden Stellen 3 und 25. *x*
- h) Errechnen Sie schließlich die Quotienten aus relativer *y*-Änderung zu relativer *x*-Ände*dy*

rung 
$$
\frac{y}{\frac{dx}{x}}
$$
 an beiden Stellen.

- i) Bestimmen Sie nach  $\varepsilon_{y,x} = f'(x) \cdot \frac{x}{f(x)}$  die Elastizitäten an den Stellen 3 und 25.
- j) Erstellen Sie eine Funktion  $g(x)$  mit  $g(3) = 1$  und  $g(25) = 30$ . Außerdem soll die Ableitung von *g*(*x*) an beiden Stellen 3 und 25 jeweils gleich eins sein.
- k) Führen Sie mit dieser Funktion die obigen Schritte (soweit noch erforderlich) erneut durch.
- **5.** Stellen Sie dar, was man unter dem Begriff der Elastizität einer Funktion versteht und erläutern Sie, wie man diese berechnet. Berechnen Sie hierfür die Elastizität der Funktion  $f(x) = 4x^2 + 7x - 13$  an der Stelle  $x_0 = 5$ .
- **6.** Der Kupferpreis *y* in 1.000 € ist (u.a.) von der Nachfrage *x* in Tonnen abhängig. Dieser Zusammenhang werde durch die Funktion

$$
f(x) = \sqrt{x+14} + 3
$$

modelliert.

- a) Welcher Preis ergibt sich bei einer Nachfrage von 2 t?
- b) Berechnen Sie die Elastizität an dieser Stelle.
- c) Wie interpretieren Sie Ihr Ergebnis?
- **7.** Bei der Herstellung eines Produkts können die anfallenden Gesamtkosten *K* in € (in Abhängigkeit von der Produktionsmenge *x* in ME) durch die Funktion  $K(x) = 0, 4x^3 - 3x^2 + 8x + 1$

dargestellt werden. Die Kapazitätsgrenze liegt bei  $x_{Kap} = 5$ .

- a) Lassen Sie den Graph der Funktion im interessierenden Bereich darstellen.
- b) Bestimmen Sie die Elastizität an den ganzzahligen Stellen im Definitionsbereich.
- c) Bestimmen Sie die Elastizitätsfunktion und lassen Sie deren Graph zusammen mit dem Funktionsgraph darstellen.

**8.** Ein Verlag produziert jede Woche eine Fernsehzeitung. Der Einzelpreis *p* einer Zeitung wird nach der Formel

$$
p(x) = -\frac{1}{2}x + 5
$$

kalkuliert, dabei gibt die Variable *x* die Mengeneinheiten (1 ME = 10.000 Stück) produzierter Zeitungen an. Es können höchstens 9 ME der Zeitung produziert werden.

- a) Über die Zeit hat sich ein Absatz von 8 ME eingependelt. Zu welchem Preis wird demnach die Zeitschrift verkauft?
- b) Berechnen Sie die Preiselastizität für 8 Mengeneinheiten und interpretieren Sie den erhaltenen Wert.
- c) Bestimmen Sie die Elastizitätsfunktion  $\varepsilon_{px}$  und stellen Sie diese zusammen mit der Funktion  $p(x)$  dar.
- d) Drücken Sie in eigenen Worten kurz und treffend aus, wie die Preiselastizität berechnet wird.
- e) Nun möchte die Firma umgekehrt wissen, wie sich nach dem gegebenen Zusammenhang zwischen Preis und Menge eine Preisänderung auf die Nachfrage auswirkt. Gefragt ist nun also die Nachfrageelastizität bezüglich des Preises. Überlegen Sie zunächst, durch welchen Quotienten die Nachfrageelastizität ausgedrückt wird und bestimmen Sie dann die Funktion der Nachfrageelastizität. Plotten Sie auch den Graph der Nachfrageelastizität.
- f) Welche Nachfrageelastizität ergibt sich nun bei der Menge von 8 ME? Interpretieren Sie diesen Wert.
- **9.** Zwischen dem Preis *p* und der Nachfragemenge *x* eines Produkts bestehe der folgende Zusammenhang:  $p(x) = 10e^{(-2x+4)x}$ 
	-
	- a) Berechnen Sie die Elastizität an der Stelle  $x_0 = \frac{1}{4}$ .
	- b) Bestimmen Sie die Menge *x*, bei der die Elastizität <sup>e</sup>*p*,*<sup>x</sup>* gleich 1 bzw. –1 ist.
- **10.** Erstellen Sie eine Maxima-Funktion, welche die Elastizität einer global definierten Funktion  $f(x)$  an einer Stelle  $x_0$  berechnet.
- **11.** Bestimmen Sie die partielle Elastizität in Richtung *x* der Funktion  $f(x,y) = A \cdot x^a \cdot y^b$ . (Rechnen Sie von Hand!)
- **12.** Bestimmen Sie die partiellen Elastizitäten der beiden Funktionen
	- a)  $f(x,y) = x^2 + xy + y^2$  und
	- b)  $f(x,y) = \sqrt{xy}$
- **13.** Gegeben ist die Funktion  $f(x, y) = x^2 + xy^3$ .
	- a) Bestimmen Sie deren partielle Elastizität nach *x*.
	- b) Interpretieren Sie Ihr Ergebnis für  $x_0 = 7$  und  $y_0 = 3$ .
	- c) Wie können Sie das gefundene Ergebnis überprüfen?
- **14.** Gegeben ist die Funktion  $f(x, y, z) = xz + yz + z^2 e^y$ . Bestimmen Sie die partielle Elastizität bezüglich *x* an der Stelle (1, 1, 2) von Hand. *x y*
- 15. Erstellen Sie zwei Maxima Funktionen part elast x(x0,y0) und part elast  $y(x0, y0)$ , welche die partiellen Elastizitäten einer global definierten Funktion  $f(x,y)$  in *x*- bzw. *y*-Richtung berechnen.

Master Mathematik Sek. I, M1

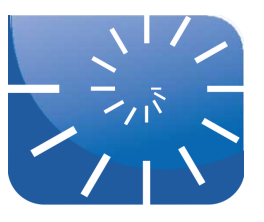

#### uebung\_ana2\_06.docx: Gradient und Richtungsableitung

- **1.** Gegeben ist die Funktion  $f(xy) = 5x$ . (Wenn Sie mit dieser Zuordnungsvorschrift für 2-dimensionale Funktionen Probleme haben, dann nehmen Sie einfach  $f(xy) = 5x + 0y$ .
	- a) Versuchen Sie, den zugehörigen Graphen zu beschreiben, ohne ihn von Maxima plotten zu lassen.
	- b) Beschreiben Sie dazu im Vergleich die Graphen der Funktionen  $g(x, y) = 3x$  und  $h(x,y) = 8x$ .
	- c) Wie lauten die partiellen Ableitungen der drei Funktionen *f*, *g*, und *h*?
	- d) In welcher Richtung hat die den jeweiligen Graphen darstellende Ebene die größte Steigung?
	- e) Wie verlaufen die Höhenlinien aller drei Graphen? Welchen Zusammenhang erkennen Sie zwischen dem Verlauf der Höhenlinien und der Richtung der größten Steigung?
	- f) Nun verändern wir unsere Funktionen leicht:  $f_1(x, y) = 5x + 5y$ ,  $g_1(x, y) = 5x + 3y$ ,  $h_1(x, y) = 5x + 8y$ Beschreiben Sie zunächst wieder die zugehörigen Graphen.
	- g) Bestimmen Sie die partiellen Ableitungen dieser Funktionen und ermitteln Sie daraus den Gradient.
	- h) Überprüfen Sie die ermittelten Richtungen der Gradienten (**Steigung des Gradient in der** *x***-***y***-Ebene!**) durch Vergleich mit der Steigung der jeweiligen Höhenlinien.
- **2.** Gegeben ist die Funktion  $f(x,y) = p \cdot x + q \cdot y$ .
	- a) Bestimmen Sie die Gleichung der Höhenlinie in der Höhe *c* und die zugehörige Steigung.
	- b) Bestimmen Sie die partiellen Ableitungen und den Gradient
	- c) Vergleichen Sie die Steigung der Höhenlinie mit dem Gradienten.
- **3.** Nun dasselbe mit der Funktion  $f(x, y) = p \cdot x^2 + q \cdot y$ .
	- a) Wie lautet die Gleichung der Höhenlinie in der Höhe *c*?
	- b) Wie lautet die Steigung der Höhenlinie in einem beliebigen Punkt?
	- c) Bestimmen Sie die partiellen Ableitungen und daraus den Gradient der Funktion.
	- d) Welche Steigung hat dieser Gradient in der *x*-*y*-Ebene?
	- e) Vergleichen Sie die Steigungen von Höhenlinie und Gradient.
- **4.** Welche direkte Erkenntnis gewinnen Sie nach Bearbeitung der vorhergehenden Aufgaben für den Zusammenhang zwischen Höhenlinien und Gradient? Welche Bedeutung hat diese Erkenntnis für die wesentliche Eigenschaft des Gradient?
- **5.** Gegeben ist die Gleichung  $f(x, y) = x^2 + y^2$ .
	- a) Plotten Sie den Graph, um sich einen Überblick zu verschaffen.
	- b) Ermitteln Sie den Gradient dieser Funktion.
	- c) Zeichnen Sie die konkreten Gradienten an den ganzzahligen Gitterpunkten der *x*-*y*-Ebene für  $-2 \le x \le 2$  und  $-2 \le y \le 2$  ein. Zeichnen Sie außerdem die konkreten Gradienten an den Stellen (0.5, 0.5), (–0.5, 0.5), (–0.5, –0.5) und (0.5, –0.5) ein.
- d) Vergleichen Sie diese Darstellung mit dem Graph der Funktion!
- **6.** Berechnen Sie den Gradient der Funktion  $f(x_1, x_2, x_3, x_4) = 6x_1x_2 + 3x_1^2 \cos(x_3) + x_4e^{x_2}$ .
- **7.** Gegeben sei ein Gradient *g*:[6, 2] und die Richtung *r*, die vom Ursprung der *x*-*y*-Ebene aus gesehen – durch den Punkt [1, 4] verläuft.
	- a) Zeichnen Sie diese Situation exakt und ermitteln Sie die Größe der Richtungsableitung in Richtung *r* durch Fällen des Lots von der Spitze des Gradienten [6, 2] aus auf die Richtungsgerade. Welche Länge messen Sie auf der Richtungsgeraden?
	- b) Bestimmen Sie die Länge des Gradientenvektors sowie den Winkel zwischen dem Gradient und der vorgegebenen Richtung und berechnen Sie damit die Größe der Richtungsableitung.
	- c) Bestimmen Sie schließlich die Größe der Richtungsableitung als Skalarprodukt aus dem Gradienten und der vorgegebenen Richtung.
- **8.** Gegeben ist die Funktion  $f(x, y) = x^2 + 3xy$  und gesucht ist die Richtungsableitung von  $f(x, y)$  im (Raum-)Punkt *P*:[3, 2] in Richtung des Vektors  $\vec{a} = [1, -2]$ .
	- a) Bestimmen Sie zunächst die partiellen Ableitungen und den Gradient der Funktion.
	- b) Bestimmen Sie dann den Gradient von  $f(x, y)$  im Punkt *P*:[3, 2].
	- c) Normieren Sie den Richtungsvektor  $\vec{a} = [1, -2]$ .
	- d) Bestimmen Sie schließlich die gesuchte Richtungsableitung.
- **9.** Definieren Sie in Maxima eine Funktion richtungsableitung(), welche aus dem Gradient und einer Richtung die zugehörige Richtungsableitung ermittelt.
- **10.** Berechnen Sie die Ableitung der Funktion  $f(x,y) = x^2 xy 2y^2$  im Punkt *P*:[1, 2] in der Richtung, die mit der *x*-Achse einen Winkel von 60° bildet.
- **11.** Berechne die Ableitung der Funktion  $f(x, y) = x^3 2x^2y + xy^2 + 1$  im Punkt *M*:[1, 2] in der Richtung, die von *M* nach *N*:[4, 6] weist.
- **12.** Berechnen Sie den Gradient  $\vec{g}$  der Funktion  $f(x, y, z) = x \cdot y \cdot z$  im Punkt *P*:[1, 2, 3].
- **13.** Gegeben ist die Funktion  $f(x, y) = \ln\left(\frac{y}{x}\right)$ . *x*  $\sqrt{}$  $\left(\frac{y}{x}\right)$ 
	- a) Ermitteln Sie die Gradienten in den Punkten  $A = \begin{bmatrix} 1 & 1 \\ 2 & 1 \end{bmatrix}$  und B: [1, 1] und berechnen Sie den Winkel, welche diese beiden Gradienten miteinander einschließen. 2  $\frac{1}{4}$ 4 ⎡  $\left\lfloor \frac{1}{2}, \frac{1}{4} \right\rfloor$
	- b) Berechnen Sie den Winkel zwischen den beiden Ortsvektoren der Punkte *A* und *B*.
	- c) Was fällt Ihnen bei diesem Ergebnis auf? Begründen Sie, warum es zu diesem Ergebnis kommt! Am besten zeichnen Sie hierfür die Situation exakt. Was "sehen" Sie?
	- d) Weisen Sie, was Sie in c), gesehen" haben rechnerisch nach.
	- e) Begrünen Sie aufgrund dieses Nachweises Ihr Ergebnis aus b).
	- f) Gilt die gemachte Entdeckung zufällig für die beiden Punkte A und B? Überprüfen Sie die Situation mit zwei anderen, selbst gewählten Punkten C und D.
	- g) Gilt die gemachte Entdeckung allgemein für die Funktion  $f(x, y) = \ln\left(\frac{y}{x}\right)$ ? *x*  $\sqrt{2}$  $\left(\frac{y}{x}\right)$
- **14.** Berechnen Sie die Ableitung der Funktion  $f(x, y) = \ln \sqrt{x^2 + y^2}$  im Punkt *P*:[1, 1] in Richtung der Winkelhalbierenden des ersten Quadranten der *x*-*y*-Ebene.
- **15.** Berechnen Sie die Ableitung der Funktion  $f(x, y, z) = x^2 3yz + 5$  im Punkt *P*:[1, 2, -1] in derjenigen Richtung, welche mit allen positiven Koordinatenachsen gleiche Winkel einschließt.
- **16.** Berechnen Sie die Ableitung der Funktion  $f(x, y, z) = xy + yz + zx$  im Punkt *M*:[2, 1, 3] in der Richtung, die von *M* nach *N*:[5, 5, 15] führt.

Master Mathematik Sek. I, M1

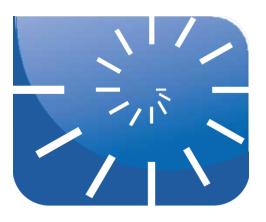

## uebung ana2 07 l.docx: Totales Differential

- **1.** Gegeben sind die Steigung *m* einer Geraden und die Koordinaten (x<sub>0</sub>, y<sub>0</sub>) eines auf ihr gelegenen Punkts. Wie lautet die Standardform der dadurch gegebenen Geraden?
- **2.** Laut Skript bezeichnet die Gleichung  $f(x) = f'(x_0) \cdot (x x_0) + f(x_0)$  die Gleichung der Tangente an den Graph einer eindimensionalen Funktion an der Stelle  $x_0$ . Überprüfen Sie diese Behauptung für die Funktion  $f(x) = 5x^3 - 8x - 1$ .
	- a) Plotten Sie die Funktion.
	- b) Bestimmen Sie den Funktionswert an der Stelle  $x_0 = 0.75$
	- c) Bestimmen Sie die Ableitung an der Stelle *x*0.
	- d) Wie lautet die Gleichung der Tangente *t* an der Stelle *x*0?
	- e) Überprüfen Sie dieses Ergebnis graphisch.
	- f) Bestimmen Sie  $f(0,77)$ .
	- g) Bestimmen Sie den *y*-Wert der Tangente *t* an der Stelle *x*=0,77.
- **3.** Gegeben ist die Funktion  $f(x,y) = 7x^2 + 4y^3 2xy$ 
	- a) Wie lautet der Funktionswert an der Stelle [3, –1]?
	- b) Wie lautet der Funktionswert, wenn *x* um 0,1 und *y* um 0,2 steigen?
	- c) Wie groß ist die Veränderung der Funktionswerte, wenn *x* um 0,1 und *y* um 0,2 steigen?
	- d) Berechnen Sie die näherungsweise Veränderung von *f* mit Hilfe des totalen Differentials, wenn  $x \text{ um } 0,1 \text{ und } y \text{ um } 0,2 \text{ steigen.}$
	- e) Bewerten Sie die gefundenen Ergebnisse.
- **4.** Gegeben ist die Funktion  $f(x, y) = -x^2 + 10x y^2 + 10y 40$ . Berechnen Sie näherungsweise den Funktionswert  $f(x_0 + \Delta x, y_0 + \Delta y)$  an der Stelle  $(x_0 + \Delta x, y_0 + \Delta y)$  für
	- a)  $(x_0, y_0) = (7, 4)$  und  $\Delta x = 0, 1; \Delta y = 0, 3$
	- b)  $(x_0, y_0) = (5.5)$  und  $\Delta x = 0.1$ ;  $\Delta y = 0.1$
	- c) Wie groß ist der Approximationsfehler jeweils absolut und relativ?
- **5.** Eine Produktionsfunktion laute  $p(x, y) = 5 \cdot x^{0.2} \cdot y^{0.8}$ . Ausgehend von  $x = 10$  und  $y = 12$  werden ...
	- a) ... der erste Faktor *x* um 0,2 Einheiten erhöht, während der zweite Faktor *y* konstant bleibt.
	- b) ... der zweite Faktor um 0,5 Einheiten gesenkt, während der erste Faktor konstant bleibt.
	- c) ... der erste Faktor um 0,1 Einheiten und der zweite Faktor um 0,3 Einheiten erhöht. Berechnen Sie die Veränderung des Outputs jeweils mit Hilfe des totalen Differentials.
- **6.** Die Arbeitsproduktivität ist in Abhängigkeit vom Produktionsvolumen *Y* und Arbeitsaufwand *A* in der Form

$$
P(Y,A) = \frac{Y}{A}
$$

darstellbar. Um 50 ME eines Guts zu produzieren, werden 10 Arbeitsstunden benötigt. Wie

ändert sich die Arbeitsproduktivität näherungsweise, wenn in 11 Arbeitsstunden 60 ME dieses Gutes produziert werden?

**7.** Die Masse einer Kugel kann aus deren Radius *r* und ihrer Dichte  $\rho$  nach der Funktion

$$
m(r,\rho) = \frac{4}{3}\pi r^3 \cdot \rho
$$

bestimmt werden. Wie ändert sich die Masse einer Kugel mit den Werten  $r_1 = 2.0$  m und  $p_1 = 2950 \text{ kg/m}^3$ , wenn der Radius auf  $r_2 = 2.05 \text{ m}$  ansteigt und die Dichte auf einen Wert von 2650 kg/m3 abnimmt?

- a) Berechnen Sie den Masseunterschied zunächst klassisch, indem Sie nacheinander beide Massen berechnen und den Unterschied bestimmen.
- b) Bestimmen Sie dann die Massenänderung durch lineare Näherung über das totale Differential.
- **8.** Die Masse einer Kugel soll durch Messungen festgestellt werden. Der Radius der Kugel wird auf 2,0 m festgelegt, bei einem Messfehler von ±5 mm. Die Kugel besteht aus Basalt, dessen Dichte wird mit  $2.9 - 3.15$  g/cm<sup>3</sup> angegeben.
	- a) Bestimmen Sie das minimale und das maximale Gewicht der Kugel.
	- b) Bestimmen Sie die Masse der Kugel mit Hilfe der Fehlerrechnung.
- **9.** In einem physikalischen Experiment soll die Beschleunigung eines Fahrzeugs auf einer geneigten Fahrbahn bestimmt werden. Gemessen wird die Länge der durchfahrenen Strecke *s* mit 25 cm und die dafür benötigte Zeit *t*. Es werden 10 Versuche mit den folgenden Zeiten durchgeführt:

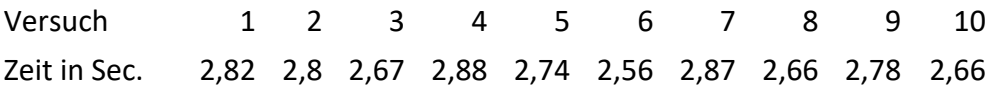

- a) Wie lautet die Funktion, mit welcher die Beschleunigung aus dem Stillstand aus den Größen Weg und Zeit bestimmt werden kann?
- b) Berechnen Sie zunächst den gefundenen Messwert aus dem Mittelwert der gestoppten Zeiten und der Bahnlänge.
- c) Der Messfehler soll mit Hilfe des vollständigen Differentials bestimmt werden. Wie lauten die dafür benötigten partiellen Ableitungen?
- d) Wie lautet das vollständige Differential allgemein?
- e) Verwenden Sie für den Fehler der Zeitmessung die *Standardabweichung* aus den 10 Zeitmessungen. Die Standardabweichung können Sie in EXCEL mit der Funktion STABW() bestimmen. Welchen Wert erhalten Sie?
- f) Überlegen Sie selbst, wie genau man eine Strecke von 25 cm abmessen kann bzw. welche Ungenauigkeit hier auftreten kann. Verwenden Sie diese Ungenauigkeit als Fehler für die Längenmessung. Welchen Wert halten Sie für angemessen?
- g) Wie groß ist der Messfehler absolut?
- h) Wie groß ist der relative Messfehler?
- **10.** Erstellen Sie eine Maximafunktion zur Berechnung des totalen Differentials. Wie unterscheidet sich eine Funktion zur Fehlerrechnung von dieser Funktion?

Master Mathematik Sek. I, M1

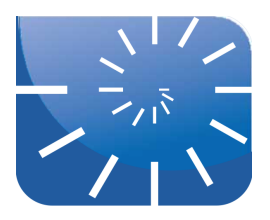

#### uebung\_ana2\_08\_l.docx: Extremstellen

- **1.** Gegeben ist die Funktion  $f(x, y) = x^3 + xy + y^2$ .
	- a) Bestimmen Sie den Gradient dieser Funktion.
	- b) Welche Stellen kommen für lokale Extrema allgemein und hier konkret in Frage?
	- c) Wie können Sie grundsätzlich untersuchen, ob an der jeweiligen Stelle tatsächlich ein Maximum vorliegt?
	- d) Die Funktion definit() soll diese Überprüfung in Maxima vornehmen.
	- e) Wo hat die gegebene Funktion ein lokales Extremum?
- **2.** Bestimmen Sie die Extrema der Funktion

$$
f(x,y) = \sin(x) + \sin(y) + \sin(x+y)
$$
 mit  $0 < x,y < \frac{\pi}{2}$ 

- a) Wie lautet der Gradient der Funktion?
- b) Welche Stellen kommen für Extrema in Frage? Diese Frage lässt sich leider nicht mit Maxima beantworten – Sie müssen selbst überlegen! Ideen, die dafür hilfreich sein können:

Welche grundlegende Struktur haben die beiden Ableitungsterme? Wann werden solche Terme zu Null? Was bedeutet dies für die Argumente der beiden Cosinus-Funktionen im jeweiligen Funktionsterm? Beide Ableitungsterme sind nahezu gleich – was folgert daraus für die beiden Variablen x und y?

- c) Wie lautet die Hessematrix allgemein und wie für den/die in Frage kommenden Punkt(e)?
- d) Geben Sie schließlich die Extremstelle(n) mit dem jeweiligen Funktionswert dieser Funktion an!
- **3.** Untersuchen Sie jeweils nach demselben Schema die folgenden Funktionen auf Extrema. Geben Sie auch die Funktionswerte der Extrema bzw. Sattelpunkte an!

a) 
$$
f(x,y) = (x^2 + 2y^2)e^{-x^2 - y^2}
$$

b) 
$$
f(x,y) = \frac{1}{y} - \frac{1}{x} - 4x + y
$$
 mit  $x, y \neq 0$ 

c) 
$$
f(x,y) = yx^2(4-x-y)
$$

- d)  $f(x,y) = x^3 + y^3 9xy + 27$
- e)  $f(x,y) = 4y^3 6xy^2 + 3x^2y 6xy$
- f)  $f(x,y) = 4y^3 6xy^2 + 3x^2y^2 6xy$
- g)  $f(x,y) = x^4 + \frac{1}{2}y^2 + \cos(x^2 + y^2)$  in der Kreisscheibe 2  $y^2 + \cos(x^2 + y^2)$  in der Kreisscheibe  $x^2 + y^2 \leq \frac{\pi}{2}$ 2

Maxima hilft hier nur bedingt, es sind also wieder eigene Überlegungen gefragt! Maxima liefert die beiden Ableitungsterme (wahrscheinlich) als Differenzen, wandeln Sie beide Terme jeweils in ein Produkt um! Überlegen Sie, wann ein Produkt zu Null wird und denken Sie alle vier(!) hierfür möglichen Fälle durch!

**4.** Bestimmen Sie die Lage und die Art der Extrema für die folgenden Funktionen:

a) 
$$
f(x,y) = x^2 - xy + y^2 + 9x - 6y + 20
$$

b) 
$$
f(x,y) = y\sqrt{x} - y^2 - x + 6y
$$

- c)  $f(x,y) = x^3 + 8y^3 6xy + 1$
- d)  $f(x,y) = 2xy 4x 2y$
- e)  $f(x,y) = 2x^3 xy^2 + 5x^2 + y^2$
- f)  $f(x,y) = e$ *x* 2  $\cdot (x + y^2)$
- g)  $f(x,y) = x^4 + y^4 2x^2 + 4xy 2y^2$
- h)  $f(x,y) = x^2 6x + (3-x)(y^3 3y)$
- **5.** Bestimmen Sie die Lage und die Art der Extrema für die Funktion  $f(x,y) = x(x^2 - 3) \cdot \cos(y)$  mit  $0 \le y < \pi$
- **6.** Bestimmen Sie die Zahlen *a* und *b* mit  $a \leq b$  so, dass das Integral *b*

$$
\int_{a} (6 - x - x^2)
$$

einen maximalen Wert hat.

- **7.** Bestimmen Sie drei Zahlen mit der Summe 9, für welche die Summe ihrer Quadrate minimal ist.
- **8.** Bestimmen Sie die Abmessungen eines Quaders mit maximalem Volumen, der sich einer Kugelfläche  $x^2 + y^2 + z^2 = 4$  einschreiben lässt. Welches Volumen hat dieser Quader?

Master Mathematik Sek. I, M1

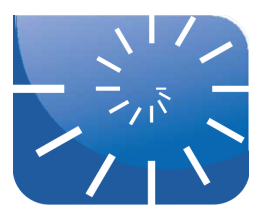

## uebung\_ana2\_09\_l.docx: Optimierungen

- **1.** Der Gewinn eines Unternehmens hänge von 2 Faktoren *x* und *y* ab und berechne sich nach  $g(x, y) = 70x - x^2 + 50y - y^2 - 1000$ . Wie müssen *x* und *y* gewählt werden, um den Gewinn zu maximieren?
- 2. Die Produktionskostenfunktion eines Unternehmens hat die Form  $p(x,y) = x^3 + 12y^2 12xy$ .
- **3.** Es sollen zylindrische Getränkedosen mit einem Volumen von 500 ml aus Weißblech hergestellt werden. Bei der Herstellung soll so wenig Blech wie möglich verbraucht werden. Wie sind die Höhe des Zylinders und der Radius der Grundfläche zu wählen?
- **4.** Die Kosten bei der Herstellung eines Produkts hängen von 3 Parametern *x*, *y* und *z* nach der folgenden Funktion ab:  $k(x,y,z) = \frac{1}{2}x^2 + 5y + \frac{1}{2}z^2 + 100$ . Wie können die Kosten minimiert werden, wenn die Summe der drei Parameter 50 betragen soll? 8  $x^2 + 5y + \frac{1}{2}$ 2  $z^2 + 100$
- **5.** Ermitteln Sie das maximale Volumen eines nach oben offenen quaderförmigen Behälters, wenn dessen Oberfläche 12m2 betragen darf. Wie hoch wird dieser Behälter sein?
- **6.** Bestimmen Sie die Abmessungen eines quaderförmigen und nach oben offenen Bassins von minimaler Oberfläche bei gegebenen Volumen V.
- **7.** Ermitteln Sie das Maximalvolumen eines Quaders, dessen Raumdiagonale gleich  $2\sqrt{3}$  ist.

Master Mathematik Sek. I, M1

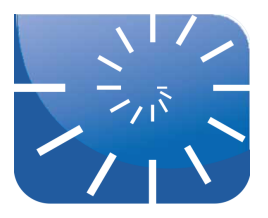

## uebung ana2 10 l.docx: Doppelintegrale

- **1.** Schneiden Sie aus gewöhnlichem Schreib-/Druckerpapier 968 Kreise mit dem Radius 3 cm aus und legen Sie diese genau übereinander.
	- a) Welchen Körper erhalten Sie?
	- b) Wie sind die Maße dieses Körpers?
	- c) Welches Volumen und welches Gewicht hat dieser Körper?
- 2. Übertragen Sie die eben ausgeführte "Handlung" in die Integralrechnung und leiten Sie daraus die Volumenformel für den Zylinder her.
	- a) Bei der Integralrechnung wird aufsummiert. Was wird im konkreten Fall summiert?
	- b) Drücken Sie diese Summe mit Hilfe des Integralzeichens aus.
	- c) Integrieren Sie!
- **3.** Beginnen Sie wieder mit einem Kreis mit einem Radius von 3 cm. Schneiden Sie jeden weiteren Kreis mit einem um 1/10 mm kleineren Radius.
	- a) Wie viele Kreise können Sie schneiden?
	- b) Legen Sie die Kreise in der Reihenfolge ihres Entstehens genau zentrisch aufeinander. Was für einen Körper erhalten Sie?
	- c) Leiten Sie das Volumen dieses Körpers wie eben in Aufgabe 2 durch Integralrechnung her.
- 4. Schneiden Sie 900 Rechtecke mit den Maßen 6 cm × 4 cm, legen Sie diese aufeinander und fixieren Sie diese mit einem Gummi. Stellen Sie den entstehenden Körper so auf den Tisch, dass die kurze Seite mit 4 cm auf dem Tisch aufliegt.
	- a) Schneiden Sie nun 400 Rechtecke der Größe 9 cm  $\times$  6 cm, legen diese aufeinander und fixieren Sie den Stapel ebenfalls mit einem Gummi. Legen Sie den Stapel so auf den Tisch, dass die lange Seite mit 9 cm aufliegt.
	- b) Was für Körper haben Sie erhalten? In welcher Relation stehen diese zueinander?
- **5.** Berechnen Sie  $\int \int f(x,y) dA$  für  $f(x,y) = 100 6x^2y$  und  $R: 0 ≤ x ≤ 2, -1 ≤ y ≤ 1$  mit beiden *R*

möglichen Integrationsreihenfolgen.

**6.** Berechnen Sie die iterierten Integrale

a) 
$$
\int_{1}^{2} \int_{0}^{4} 2xy dy dx
$$
  
\nb)  $\int_{-1}^{0} \int_{-1}^{1} (x+y+1) dx dy$ 

c) 
$$
\int_0^3 \int_0^2 (4 - y^2) dy dx
$$
  
d) 
$$
\int_0^1 \int_0^1 \frac{y}{1 + xy} dx dy
$$

e) 
$$
\int_0^{\ln 2} \int_1^{\ln 5} e^{2x+y} dy dx
$$

f) 
$$
\int_{-1}^{2} \int_{0}^{\frac{\pi}{2}} y \sin x \, dx \, dy
$$

- g)  $\int_{\pi}^{2\pi} \int_{0}^{\pi} (\sin x + \cos y) dx dy$
- **7.** Berechnen Sie das Doppelintegral über dem gegebenen Rechteck
	- a)  $(6y^2-2x)$  $\iiint_R (6y^2 - 2x)dA$ , *R*:0 ≤ *x* ≤ 1, 0 ≤ *y* ≤ 2
	- b)  $\int \int xy \cos y \, dA$ ,  $R: -1 \le x \le 1, 0 \le y \le \pi$ *R*
	- c)  $\int \int e^{x-y} dA$ ,  $R: 0 \le x \le \ln 2, 0 \le y \le \ln 2$ *R*
	- d)  $\int \left( \frac{xy^3}{2} \right)$  $\iint_{R} \frac{xy}{x^2 + 1} dA$ , *R*:0 ≤ *x* ≤ 1, 0 ≤ *y* ≤ 2
	- e)  $\int \frac{y}{2}$  $\iint_{R} \frac{y}{x^2 y^2 + 1} dA$ , *R* : 0 ≤ *x* ≤ 1, 0 ≤ *y* ≤ 1
- **8.** Integrieren Sie über dem gegebenen Gebiet
	- a)  $f(x,y) = \frac{1}{x}$  über dem Quadrat *xy R* :1 ≤ *x* ≤ 2,1 ≤ *y* ≤ 2
	- b)  $f(x,y) = y\cos xy$  über dem Rechteck  $R: 0 \le x \le \pi, 0 \le y \le 1$
- **9.** Ein Körper wird oben von dem Paraboloid  $z = x^2 + y^2$  und unten von dem Quadrat *R* :−1≤ *x* ≤1,−1≤ *y* ≤1 begrenzt. Berechnen Sie sein Volumen.
- **10.** Ein Körper wird oben von der Ebene  $z = 2 x y$  und unten von dem Quadrat  $R: 0 \le x \le 1, 0 \le y \le 1$  in der *xy*-Ebene begrenzt. Berechnen Sie sein Volumen.
- **11.** Ein Körper wird oben von der Fläche  $z = 2\sin x \cos y$  und unten von dem Rechteck  $R: 0 \le x \le \frac{\pi}{2}$ ,  $0 \le y \le \frac{\pi}{4}$  in der *xy*-Ebene begrenzt. Berechnen Sie sein Volumen. 2  $, 0 \leq y \leq \frac{\pi}{4}$ 4
- **12.** Ein Körper wird oben von der Fläche  $z = 4 y^2$  und unten von dem Rechteck  $R: 0 \le x \le 1, 0 \le y \le 2$  in der *xy*-Ebene begrenzt. Berechnen Sie sein Volumen.
- **13.** Erstellen Sie in Maxima zwei Funktionen doppelintegral xy() und doppelintegral yx(), welche das Doppelintegral einer global definierten Funktion f(x,y) in den Grenzen [x unten, x oben] und [y unten, y oben] in beiden Iterationen berechnen. Die beiden Intervalle [x\_unten,x\_oben] und [y\_unten,y\_oben] sind die Aufrufparameter der jeweiligen Funktion.

Master Mathematik Sek. I, M1

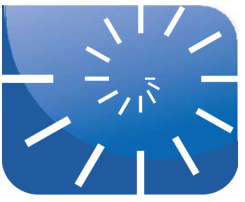

## uebung\_ana2\_11\_l.docx: Hinführung zu Differenzialgleichungen

**1.** Besorgen Sie sich 100 Spielwürfel und werfen Sie diese auf einmal. Nehmen sie alle Würfel, welche eine Sechs zeigen aus dem Spiel und legen diese aneinandergereiht vor sich hin. Würfeln Sie die verbleibenden Würfel – also alle diejenigen, welche im ersten Wurf keine Sechs gezeigt hatten – erneut und nehmen wieder alle Würfel mit der Augenzahl sechs aus dem Spiel. Legen Sie diese ebenfalls in einer Reihe neben die Sechserwürfel aus dem ersten Wurf.

Machen Sie immer so weiter. Sie würfeln mit den verbliebenen Würfeln und legen alle Würfel mit der Sechs in eine Reihe neben die bereits erzeugten Reihen. Tun Sie das so lange, bis Sie keine Würfel mehr haben. Sollten Sie bei einem Wurf keine Sechs würfeln, so lassen Sie zwischen Ihren Würfelreihen eine entsprechende Lücke.

Sie können auch einen Spielwürfel nehmen und diesen 100-mal werfen. Zählen Sie bei Ihren 100 Würfen, wie oft Sie eine Sechs gewürfelt haben. Zeichnen Sie dann einen Rechteckstreifen der Breite 1 cm so viele Zentimeter lang, wie Sie Sechsen gewürfelt haben.

Für den zweiten Durchgang würfeln Sie nur noch so oft, wie es die Ausgangswurfzahl 100 abzüglich der im ersten Durchgang gewürfelten Sechsen ergibt. Wieder zählen Sie die dabei erhaltenen Sechser und zeichnen den zugehörigen Rechteckstreifen parallel zum ersten Streifen.

Fahren Sie immer weiter fort, indem Sie die Anzahl der im vorhergehenden Durchgang gewürfelten Sechsen von der Wurfzahl subtrahieren. Falls Sie in einem Durchgang keine Sechs würfeln, dann zeichnen Sie einen Steifen der Länge Null und würfeln im nächsten Durchgang mit derselben Anzahl von Würfen wie zuvor. Alternativ können Sie diese Zerfallsreihe auch in EXCEL oder in Maxima simulieren.

- **2.** Eine Bewegung wird gleichförmig genannt, wenn ihre Geschwindigkeit  $v_0$  konstant ist. Wir wissen, dass die Ableitung des Weges nach der Zeit genau diese Geschwindigkeit ist, also gilt:  $\dot{x}(t) = v_0$ 
	- a) Die Beschleunigung ist die Ableitung der Geschwindigkeit. Leiten Sie deshalb diese Gleichung ab, um die Größe der Beschleunigung zu erfahren.
	- b) Den zurückgelegten Weg erhalten Sie durch Integrieren der Geschwindigkeitsgleichung.
	- c) Haben Sie korrekt integriert? Wofür steht die Integrationskonstante?
- **3.** Nun bewegen wir uns gleichförmig beschleunigt, d.h. die Beschleunigung  $a_0$  ist konstant:  $\ddot{x} = a_0$ 
	- a) Die Geschwindigkeit erhalten Sie durch Integrieren dieser Gleichung.
	- b) Wofür steht die Integrationskonstante?
	- c) Die zurückgelegte Strecke erhalten Sie durch ein weiteres Integrieren.
	- d) Wofür steht die zweite Integrationskonstante?
- **4.** Klassifizieren Sie die nachfolgenden Differenzialgleichungen, d.h. untersuchen Sie diese auf Linearität, Homogenität und geben Sie deren Ordnung an. Entscheiden Sie außerdem, ob es sich um eine gewöhnliche oder partielle Differenzialgleichung handelt.

a) 
$$
\ddot{x}(t) + \frac{D}{m}x(t) = 0
$$

b) 
$$
\frac{w''(x)}{(1+w'(x)^2)^{\frac{3}{2}}} = -Q
$$

- c)  $y(x)+y'(x) = \frac{1}{x}$ d)  $y''' + 2y" = e^{2x}$ e)  $\frac{\partial u(x,t)}{\partial x}$ f)  $y'''(x) \cdot y''(x) - \frac{1}{x}$ g)  $\frac{d^2V(r)}{r^2}$ *x* ∂*t*  $+c \cdot \frac{\partial u(x,t)}{\partial x}$  $\frac{\partial}{\partial x}$  = 0  $\frac{1}{x^3}$  ·  $\sqrt{y'(x)} - x = \ln x$  $\frac{d^2V(r)}{dr^2}$  –  $2\frac{dV(r)}{dr}$  $+V(r) = 0$
- h)  $\sin(x) \cdot y'' 42 \cdot y' + x^2 \cdot y = \cos(x)$
- **5.** Finden Sie spezielle Lösungen der folgenden Differenzialgleichungen durch Raten. Geben Sie an, wie Sie auf die Lösung gekommen sind und überprüfen Sie diese jeweils durch die Probe.
	- a)  $y''(x) + y'(x) y(x) = 2$
	- b)  $y''(x) + y'(x) = 2$
	- c)  $y'(x) = 4x + 7$
	- d)  $y'(x) = \cos(x)$
	- e)  $y''(x) + y'(x) = 3x^2 + 6x$
	- f)  $y'''(x) + y''(x) + y'(x) = 2x + 3$
	- g)  $\ddot{x}(t) + 2\dot{x}(t) = 6t^2 + 6t$
	- h)  $\ddot{x}(t) = -\sin(t)$
	- i)  $\ddot{x}(t) + x(t) = 2e^t$
- **6.** Gegeben sind die Differenzialgleichungen  $y'(x) = 1$ ,  $y'(x) = x$  und  $y'(x) = x y$ .
	- a) Erstellen Sie für alle Gleichungen jeweils das zugehörige Richtungsfeld.
	- b) Ermitteln Sie in allen Richtungsfeldern durch die Angabe beliebig gewählter Punkte jeweils mindestens einen konkreten Graphen von Hand.
	- c) Vielleicht finden Sie es sinnvoll, für die Ermittlung des jeweiligen Polygonzugs eine Maxima-Funktion zu erstellen, welche Ihnen die Stützpunkte berechnet.
- **7.** Gegeben ist die Differenzialgleichung  $y'(x) = \frac{y(x)}{x}$ . Erstellen Sie das Richtungsfeld für *x*

diese Gleichung.

- a) Aufgrund der Symmetrie reicht es, Werte im Bereich von  $0 \le x \le 4$  und  $0 \le y \le 4$  zu berechnen. Zeichnen Sie das Richtungsfeld von Hand und überprüfen Sie erst dann dessen Richtigkeit mit Maxima.
- b) Versuchen Sie, mit Hilfe des erstellen Richtungsfelds die Lösung der Differenzialgleichung zu erraten!
- c) Überprüfen Sie Ihre erratene Lösung, indem Sie diese differenzieren. Bringen Sie aber zuvor die gefundene Funktionsgleichung durch algebraisches Umwandeln auf eine Form, in welcher diejenige Größe, welche der Integrationskonstanten entspricht, allein auf einer Seite steht!
- d) Untersuchen Sie auf die gleiche Weise  $y'(x) = -y(x) \cdot x$ . Zeichnen Sie das Richtungsfeld im Bereich  $0 \le x \le 3$  und  $0 \le y \le 3$ . Dabei können Sie geschickt Symmetrien ausnutzen!
- e) Lassen Sie hernach das Richtungsfeld von Maxima plotten.
- f) Die Lösung lässt sich hier nur schwer erahnen, lösen Sie die Differenzialgleichung nötigenfalls mit Maxima.

$$
\begin{bmatrix}\n(8i8) & dg15:diff(y,x)=-y \cdot x \\
(dg15) & \frac{d}{dx}y=-xy\n\end{bmatrix}
$$
\n
$$
\begin{bmatrix}\n(8i9) & ode2(dg15, y, x) \\
(8i9) & y=8c 8e^{-\frac{x^2}{2}}\n\end{bmatrix}
$$

- g) Überprüfen Sie Ihre erratene oder die von Maxima gelieferte Lösung. Lösen Sie dazu nach der Integrationskonstanten auf und differenzieren Sie den gesamten Ausdruck.
- **8.** Lösen Sie die folgenden Differenzialgleichungen:

a) 
$$
f'(x) = x^3
$$

$$
b) \quad g'(x) = \sin(2x)
$$

**9.** Ein frei fallender Körper wird durch die Erdanziehung beschleunigt. Die Erdanziehungskraft ist konstant, somit ist auch die Fallbeschleunigung g konstant. Damit gilt die Differentialgleichung  $\ddot{x}(t) = -g$ . (Wir setzen g negativ, da die Beschleunigung nach unten wirkt.) Wie lautet die Funktion  $x(t)$ , welche den Ort eines Körpers nach t Sekunden Fallzeit angibt?

Master Mathematik Sek. I, M1

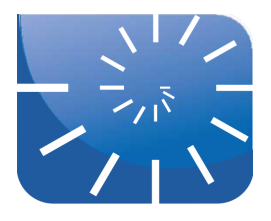

## uebung\_ana2\_12\_l.docx: Lösen von DGL: TdV

Die zur Lösung der nachfolgenden Differentialgleichungen notwendigen Integrationen können Sie nötigenfalls von Maxima erledigen lassen.

- **1.** Rekapitulieren Sie dazu die Begriffe Differenzenquotient, Differentialquotient und Ableitung. Wie hängen diese Begriffe zusammen?
- **2.** Lösen Sie die folgenden linearen homogenen Differentialgleichungen nach der Methode der *Trennung der Variablen*:
	- a)  $y'(x) 2x \cdot y(x) = 0$
	- b)  $y'(x) + y(x) = 0$
	- c)  $y'(x) x \cdot e^x \cdot y(x) = 0$
- **3.** Klassifizieren Sie die folgenden Differenzialgleichungen nach den Eigenschaften linear/nicht linear sowie ggf. homogen/nicht homogen und lösen Sie diese nach der Methode der Trennung der Variablen.
	- a)  $y'(x) = \frac{x}{x^2}$ *y*(*x*)  $y(x)$

$$
y'(x) = \frac{y(x)}{x}
$$

$$
y'(x) = -\frac{x}{y(x)}
$$

d) 
$$
y'(x) = \frac{e^x}{y(x)}
$$

$$
e) \quad y'(x) - x \cdot y(x) + x \sqrt{y(x)} = 0
$$

f) 
$$
x \cdot y'(x) - \frac{y(x)}{x+1} = 0
$$
  
\ng)  $y'(x) = \frac{2x^2 + 7x - 4}{(y(x))^2 - 9}$   
\nh)  $\frac{y'(x)}{x \cdot \sin x} + \frac{1}{y(x)} = 0$ 

**4.** Klassifizieren Sie die folgenden DGL und versuchen Sie, diese mit der Methode der Trennung der Variablen zu lösen:

a) 
$$
y'(x) = \frac{x \cdot y(x) - 2 \cdot (y(x))^2}{(y(x))^3 \cdot x^3 + 1}
$$

b) 
$$
y'(x) = e^{-xy(x)}
$$
  
c)  $y'(x) = \sin(x \cdot y(x))$ 

Master Mathematik Sek. I, M1

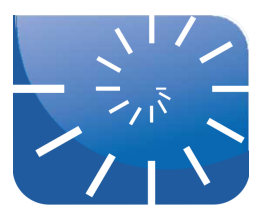

## uebung\_ana2\_13\_l.docx: Lösen von DGL: TdV / VdK

Die zur Lösung der nachfolgenden Differentialgleichungen notwendigen Integrationen können Sie nötigenfalls von Maxima erledigen lassen.

- **1.** Gegeben ist die lineare, inhomogene DGL  $y'(t) = \frac{2}{t} \cdot y(t) + t^3$ . Lösen Sie diese nach der Methode TdV/VdK. *t*  $\cdot y(t) + t^3$
- **2.** Gegeben ist die lineare, inhomogene DGL  $y'(x) y(x) = 2 \cdot x \cdot e^x$ . Lösen Sie diese nach der Methode TdV/VdK.

Master Mathematik Sek. I, M1

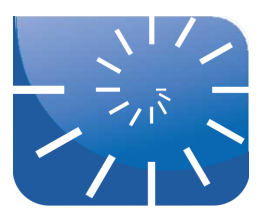

#### uebung ana2\_14\_l.docx: Anfangswertprobleme

- **1.** Die nachfolgend aufgeführten Differentialgleichungen haben Sie bereits allgemein gelöst. Bestimmen Sie nun aufgrund der gegebenen Anfangsbedingungen exakte Lösungen, indem Sie den jeweiligen Wert der Integrationskonstanten *C* berechnen.
	- a)  $y'(x) 2x \cdot y(x) = 0$   $y(2) = 17$ b)  $y'(x) + y(x) = 0$   $y(3) = 10$ c)  $y'(x) - x \cdot e^x \cdot y(x) = 0$   $y(-5) = 100$ d)  $y'(x) = \frac{x}{x^2}$ e)  $y'(x) = \frac{y(x)}{x}$ f)  $y'(x) = \frac{e^x}{4}$ g)  $y'(x) - x \cdot y(x) + x \sqrt{y(x)} = 0$   $y(2) = 4$ h)  $x \cdot y'(x) - \frac{y(x)}{1}$ i)  $y'(x) = \frac{2x^2 + 7x - 4}{(x - x)^2}$  $y(7) = 15$ *x*  $y(13) = 52$  $y(3) = 14$ *x* +1  $y(5) = 7$  $y(2) = 4$

$$
(y(x))^{2}-9
$$
  

$$
y'(x) = 1
$$

j) 
$$
\frac{y(x)}{x \cdot \sin x} + \frac{1}{y(x)} = 0
$$
  $y(2) = 7$ 

k) 
$$
y'(t) = \frac{2}{t} \cdot y(t) + t^3
$$
  $y(4) = 8$ 

- l)  $y'(t) y(t) = 2 \cdot x \cdot e^x$   $y(2) = 8e$
- **2.** Bestimmen Sie eine Näherungslösung der DGL  $y'(x) = \frac{x}{y(x)}$  an der Stelle  $x = 9$ , indem Sie das Euler-Verfahren manuell in vier Schritten anwenden. Die Anfangsbedingung laute wie oben  $y(7) = 15$ . Geben Sie die Zwischenwerte als Brüche an, das Endergebnis können Sie als Dezimalbruch angeben.
	- a) Bestimmen Sie die Nahrung in 20 Schritten mit Hilfe von EXCEL.
	- b) Bestimmen Sie die Näherung in 200 Schritten mit Maxima.
	- c) Welches Ergebnis errechnen Sie mit der in Aufgabe 1 d) ermittelten Lösung?